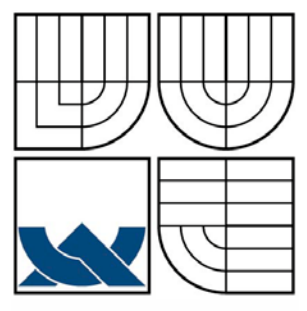

## VYSOKÉ UČENÍ TECHNICKÉ V BRNĚ

BRNO UNIVERSITY OF TECHNOLOGY

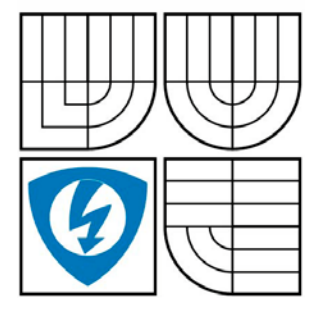

FAKULTA ELEKTROTECHNIKY A KOMUNIKACNÍCH **TECHNOLOGIÍ** ÚSTAV TELEKOMUNIKACÍ

FACULTY OF ELECTRICAL ENGINEERING AND COMMUNICATION DEPARTMENT OF TELECOMMUNICATIONS

#### CHYBY MĚŘENÍ DIFÚZE PRO MRI ERRORS OF DIFFUSION MEASUREMENTS FOR MRI

BAKALÁŘSKÁ PRÁCE BACHELOR'S THESIS

AUTOR PRÁCE PAVEL KAVAN AUTHOR

SUPERVISOR

VEDOUCÍ PRÁCE prof. Ing. KAREL BARTUŠEK, DrSc.

BRNO 2009

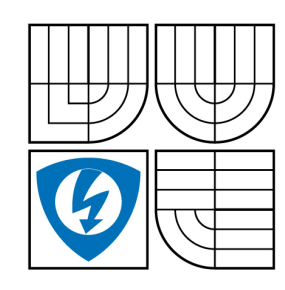

**VYSOKÉ UČENÍ TECHNICKÉ V BRNĚ**

**Fakulta elektrotechniky a komunikačních technologií**

**Ústav telekomunikací**

## **Bakalářská práce**

bakalářský studijní obor **Teleinformatika**

*Student:* Pavel Kavan *ID:* 70152 *Ročník:* 3 *Akademický rok:* 2008/2009

**NÁZEV TÉMATU:**

#### **Chyby měření difúze pro MRI**

#### **POKYNY PRO VYPRACOVÁNÍ:**

Cílem práce je stanovení chyb ve zobrazovacích pulsních sekvencích na bázi magnetické resonance. Prostudujte metody měření difúzních koeficientů, experimentálně ověřte standardní metodu a pomocí programu stanovte chyby difúzních koeficientů ve zobrazovacích pulsních sekvencích.

#### **DOPORUČENÁ LITERATURA:**

[1] Stejskal E.O., Tanner J.E.: Spin diffusion measurements: Spin echoes in the presence of a

time-dependent field gradient. J. Chem. Phys. 1965, No. 42, p. 288.

[2] Tanner J.E.: Use of the Stimulated Echo in NMR Diffusion Studies. J. Chem. Phys. 52, 2523 (1970), pp. 2523-2526.

[3] Bartušek K.:Speciální metody měření difúzních koeficientů metodami NMR

*Termín zadání:* 9.2.2009 *Termín odevzdání:* 2.6.2009

*Vedoucí práce:* prof. Ing. Karel Bartušek, DrSc.

**prof. Ing. Kamil Vrba, CSc.** *Předseda oborové rady*

#### **UPOZORNĚNÍ:**

Autor bakalářské práce nesmí při vytváření bakalářské práce porušit autorská práve třetích osob, zejména nesmí zasahovat nedovoleným způsobem do cizích autorských práv osobnostních a musí si být plně vědom následků porušení ustanovení § 11 a následujících autorského zákona č. 121/2000 Sb., včetně možných trestněprávních důsledků vyplývajících z ustanovení § 152 trestního zákona č. 140/1961 Sb.

## **Abstrakt**

Bakalářská práce se ve svém úvodu věnuje zobrazovacím a diagnostickým technikám na bázi magnetické rezonance. Nukleární magnetická rezonance patří v dnešní době k uznávaným metodám zkoumání molekul nejrůznějších látek. Především díky víceintervalovým spin-echovým metodám PFGSE.

V další části práce je tato spin-echo pulzní sekvence simulována pomocí programu Matlab. Jsou prováděny především simulace ovlivňující chybné měření *b*-faktoru a difúze. Tyto simulace mohou pomoci předejít výskytu chyb u jiných experimentů.

## **Klíčová slova**

Difúzní měření, difúze, měření chyb, *b*-faktor, simulace sekvencí, nukleární magnetická rezonance, magnetická rezonance, pulzní sekvence

### **Bibliografická citace mé práce**

KAVAN, P. *Chyby měření difúze pro MRI.* Brno: Vysoké učení technické v Brně, Fakulta elektrotechniky a komunikačních technologií, 2009. 45 s. Vedoucí bakalářské práce prof. Ing. Karel Bartušek, DrSc.

## **Abstract**

The Bachelor's thesis is, at it's begining, focused on the imaging and diagnostic techniques based on principles of magnetic resonance imaging. Nowadays, nuclear magnetic resonance belongs to reputable examing methods of variable molecule matters. Especially, due to multiinterval spin-echo PFGSE methods.

Further in this thesis is spin-echo pulse sequence simulated in the data processing computer program Matlab. Simulations influencing error measurement of *b*-factor and diffusion are performed. These simulations could help to prevent appearance of measurement errors at some other experiments.

## **Keywords**

Diffusion measurements, diffusion, error measurements, *b*-factor, sequences simulations, nuclear magnetic resonance, magnetic resonance imaging, pulse sequence

## **Prohlášení**

Prohlašuji, že svoji bakalářskou práci na téma "Chyby měření difúze pro MRI" jsem vypracoval samostatně pod vedením vedoucího projektu a s použitím odborné literatury a dalších informačních zdrojů, které jsou všechny citovány v práci a uvedeny v seznamu literatury na konci práce.

Jako autor uvedené bakalářské práce dále prohlašuji, že v souvislosti s vytvořením tohoto projektu jsem neporušil autorská práva třetích osob, zejména jsem nezasáhl nedovoleným způsobem do cizích autorských práv osobnostních a jsem si plně vědom následků porušení ustanovení § 11 a následujících autorského zákona č. 121/2000 Sb., včetně možných trestněprávních důsledků vyplývajících z ustanovení § 152 trestního zákona č. 140/1961 Sb.

V Brně dne 2.6. 2009 …………………………………………

Podpis autora

## **Poděkování**

Děkuji vedoucímu bakalařské práce prof. Ing. Karlu Bartuškovi, DrSc. za velmi užitečnou metodickou pomoc, poskytnutí rad a odborné vedení při zpracování bakalářské práce.

V Brně dne 2.6. 2009 …………………………………………

Podpis autora

# **Obsah**

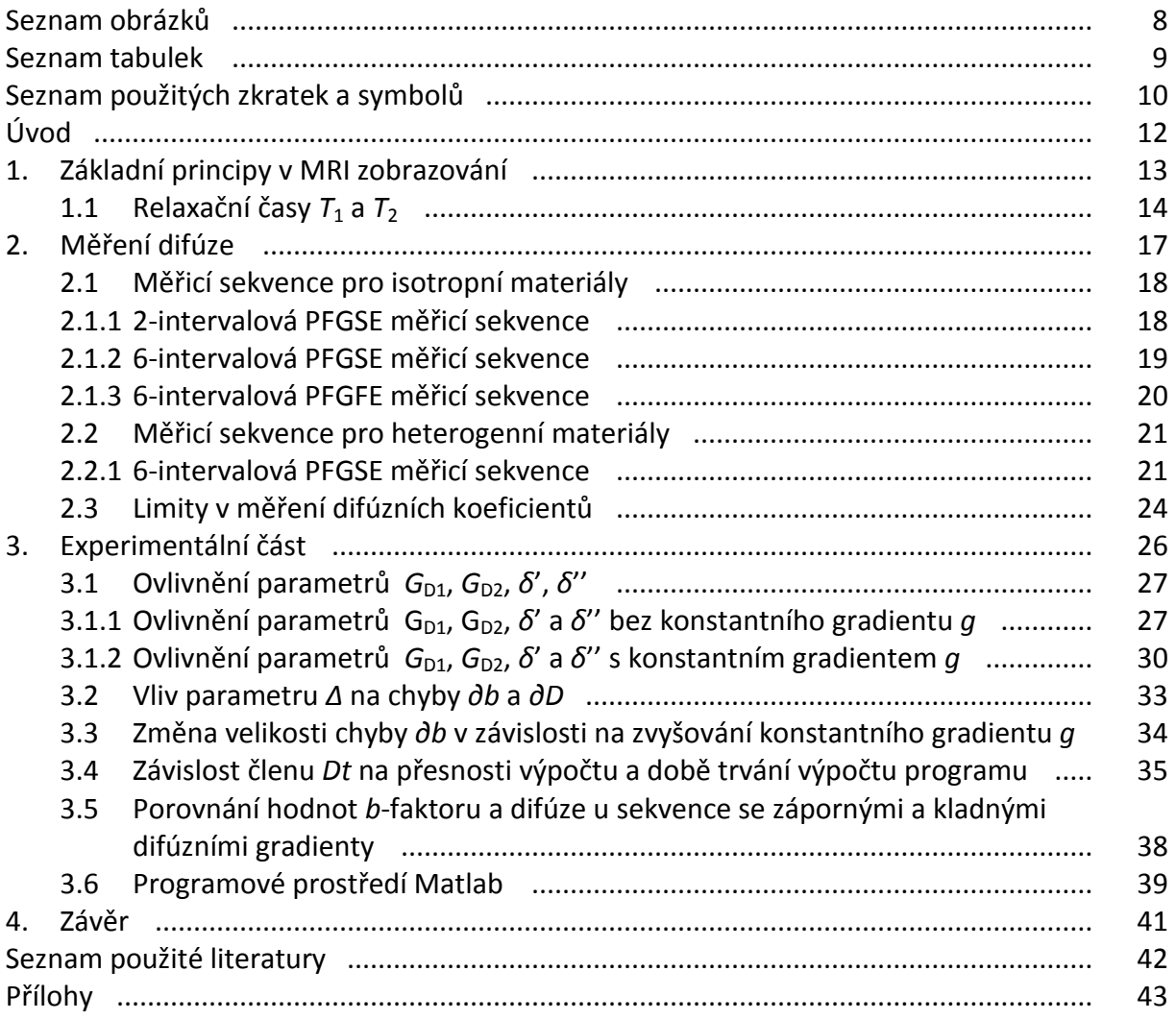

## **Seznam obrázků**

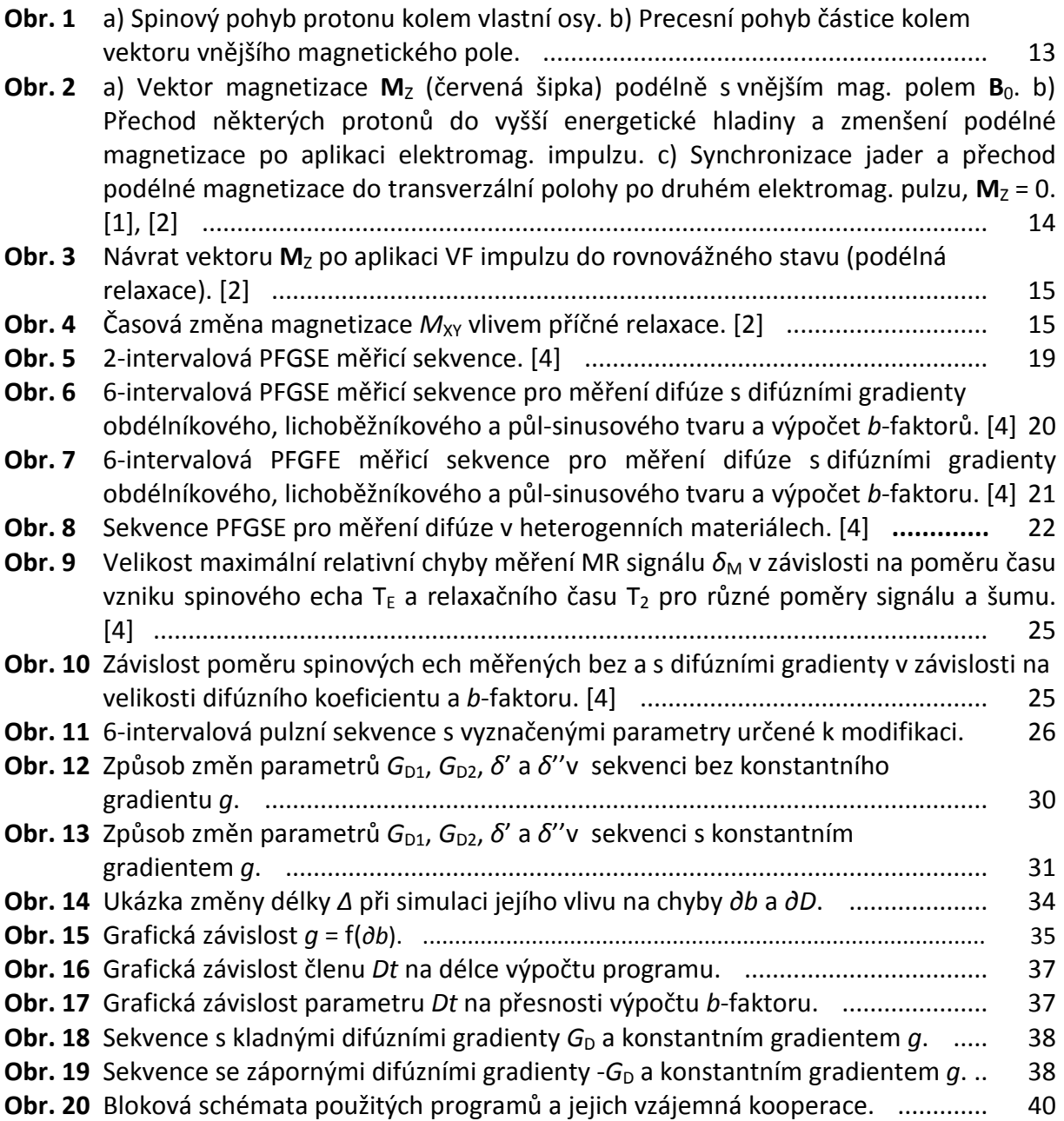

## **Seznam tabulek**

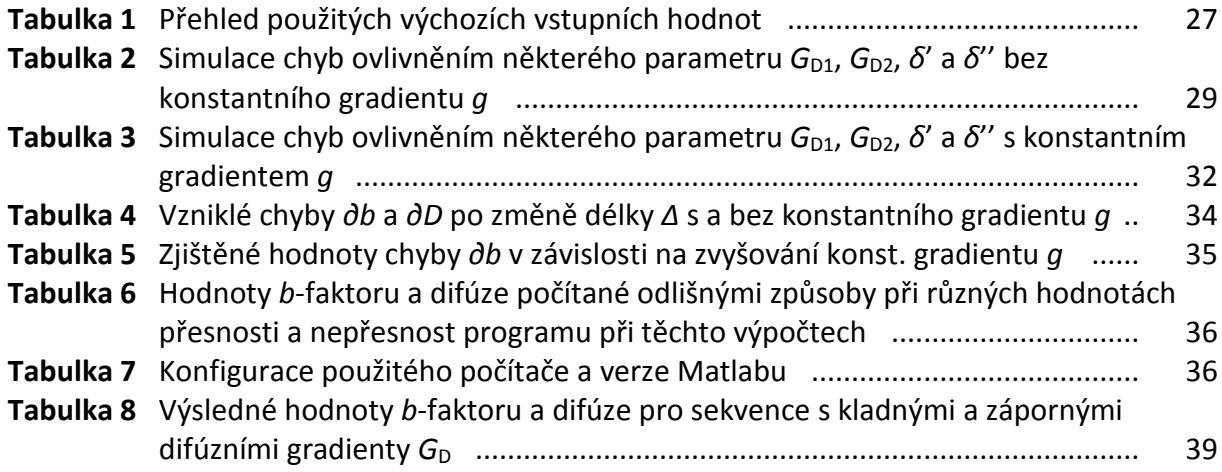

# **Seznam použitých zkratek a symbolů**

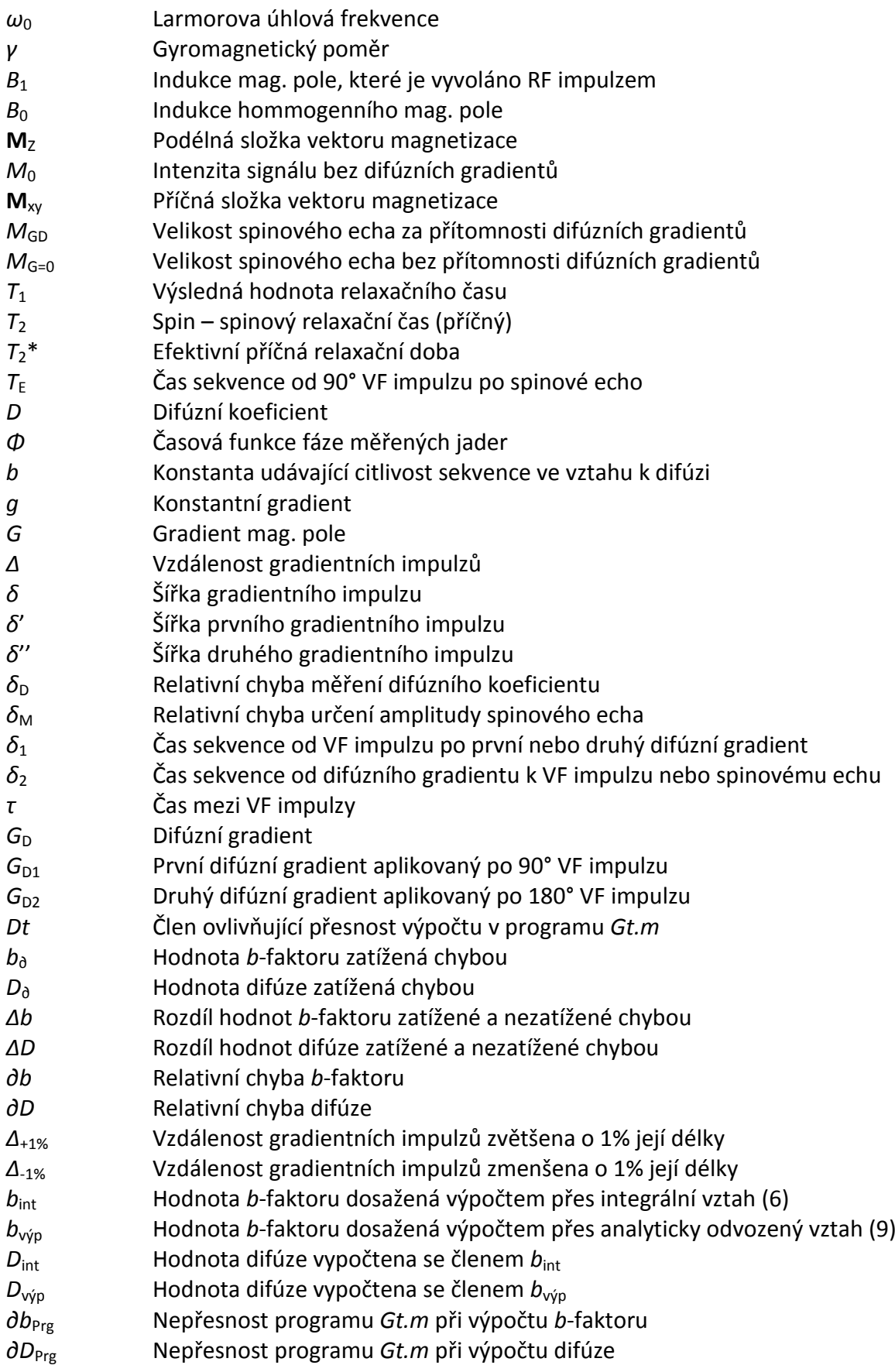

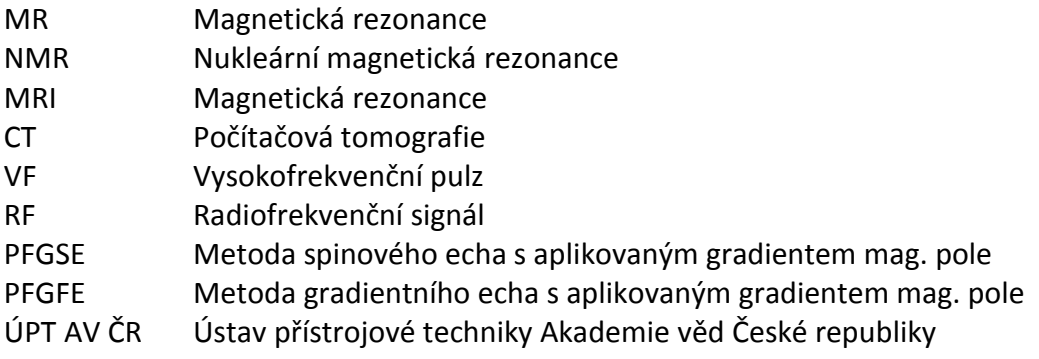

# **Úvod**

Nukleární magnetická rezonance (NMR) patří v dnešní době k uznávaným metodám zkoumání molekul nejrůznějších látek. Především její oblast zobrazování na bázi magnetické rezonance (MRI) je rozšířeným zobrazovacím a diagnostickým nástrojem v medicíně, biologii a různých technicko-vědních oborech. V medicíně a biologii využijeme těchto technik hlavně při zkoumání tkání a velkého množství organických struktur. Technické a vědecké obory se teoreticky i experimentálně zaměřují na určování a charakterizování fyzikálních vlastností vybraných materiálů a to především s porézní strukturou. Magnetická rezonace se prakticky využívá již od 70. let minulého století a stala se populární především díky své neinvazivní vyšetřovací technice a rozlišovacím schopnostem, což jí v medicíně výrazně posouvá například před klasický rentgen nebo CT tomograf.

# **1. ZÁKLADNÍ PRINCIPY V MRI ZOBRAZOVÁNÍ**

Magnetická rezonance (MR) je odvozena od nukleární magnetické rezonance, což je metoda založená na rozdílných magnetických vlastnostech atomových jader různých prvků. Atomová jádra se skládají z částic protonů a neutronů. Neutron je elektricky neutrální částice, zatímco protony jsou částice nabité kladným nábojem. Každý proton se dále otáčí kolem své vlastní osy, tento pohyb nazýváme tzv. spin (obr. 1a). Jako každá nabitá rotující částice vytváří proton kolem sebe magnetické pole a vykazuje tzv. magnetický moment. Za běžného stavu je orientace těchto os různá, což způsobuje, že se jednotlivé magnetické momenty navzájem vyruší a látka se tak chová navenek magneticky neutrálně. Pokud ale vystavíme takovou látku do silného magnetického pole, dochází k pravidelnému uspořádání os protonů paralelně se siločárami vnějšího magnetického pole. Takto uspořádané částice začnou již vykazovat souhrnný magnetický moment. Protony ve vnějším magnetickém poli se v tomto uspořádání nechovají staticky, nýbrž kromě otáčení kolem vlastní osy (spin), rotují taktéž kolem druhé pomyslné osy, ke které můžeme přirovnat siločáru zmíněného vnějšího pole. Tento pohyb se nazývá tzv. precese (obr. 1b), jehož frekvence (tzv. Larmorova frekvence) závisí na dvou faktorech. Na vlastnostech daného atomového jádra (gyromagnetický poměr) a na intenzitě vnějšího magnetického pole. Celá tato precesní frekvence vychází tedy z matematického vztahu, [1]

$$
\omega_0 = \gamma \cdot B_{0,\text{}} \tag{1}
$$

kde je *ω*<sup>0</sup> Larmorova úhlová frekvence v jednotkách radián, *γ* představuje gyromagnetický poměr a *B*<sup>0</sup> je intenzita magnetického vnějšího pole v jednotce Tesla.

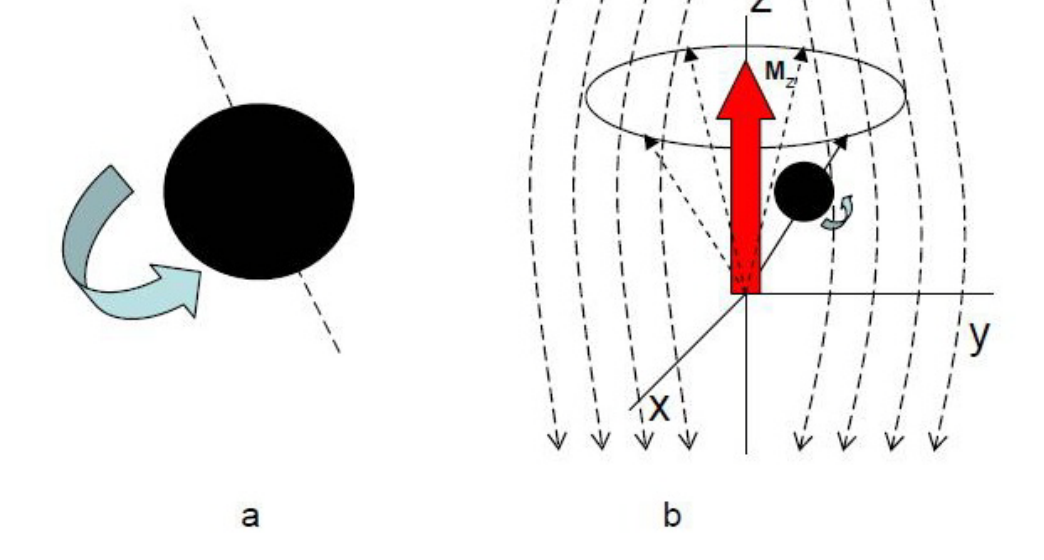

*Obr. 1 a) Spinový pohyb protonu kolem vlastní osy. b) Precesní pohyb částice kolem vektoru vnějšího magnetického pole.*

Abychom ale mohli danou látku pozorovat potřebujeme zjistit a změřit velikost magnetického vektoru Mz. To je momentálně nemožné, jelikož vektor magnetizace se nachází podélně (longitudinálně) s průběhem siločar vnějšího magnetického pole B<sub>0</sub>, tedy podle obr. 2a se  $M_0 = M_z$ , a je tudíž pro měřicí přístroj skryt. K tomu abychom dokázali magnetizační vektor změřit, musíme protony vychýlit z jejich ustálené polohy, tím změníme i polohu magnetizačního vektoru, který se tak "zviditelní". Na to, aby byl proton vychýlen, je třeba mu dodat určité množství energie, které je schopen přijmout a při tom se přesunul do vyšší energetické hladiny. Taková energie bude do látky předána v podobě elektromagnetického impulzu, který je nositelem energie. Po aplikaci tohoto impulzu dojde k tomu, že některé protony skutečně přejdou do energeticky bohatšího stavu, změní svoji polohu, a tím se zmenší velikost jejich longitudinální magnetizace, viz obr. 2b. Elektromagnetický impulz má však další důležitou roli. Jedná se o elektromagnetické vlnění chovající se periodicky, je možné ho rozložit do mnoha pravidelně se opakujících fází, tudíž předává i energii fázovitě. Protony do této doby vykonávaly svůj precesní pohyb zcela nezávisle na sobě, tudíž chovaly se víceméně chaoticky, tím nebylo možné dosáhnout příčné magnetizace, která se dá již pozorovat. Avšak vlivem elektromagnetického impulzu dokážeme nejen protony vychýlit z ustálené polohy, ale taktéž jejich precesní pohyb synchronizovat a tím dosáhnout změny polohy její magnetizace do transverzální polohy, kde *M<sup>Z</sup> =* 0. Neboli do polohy kolmé k působení vnějšího magnetického pole, kde se dá již tento vektor změřit (obr. 2c).

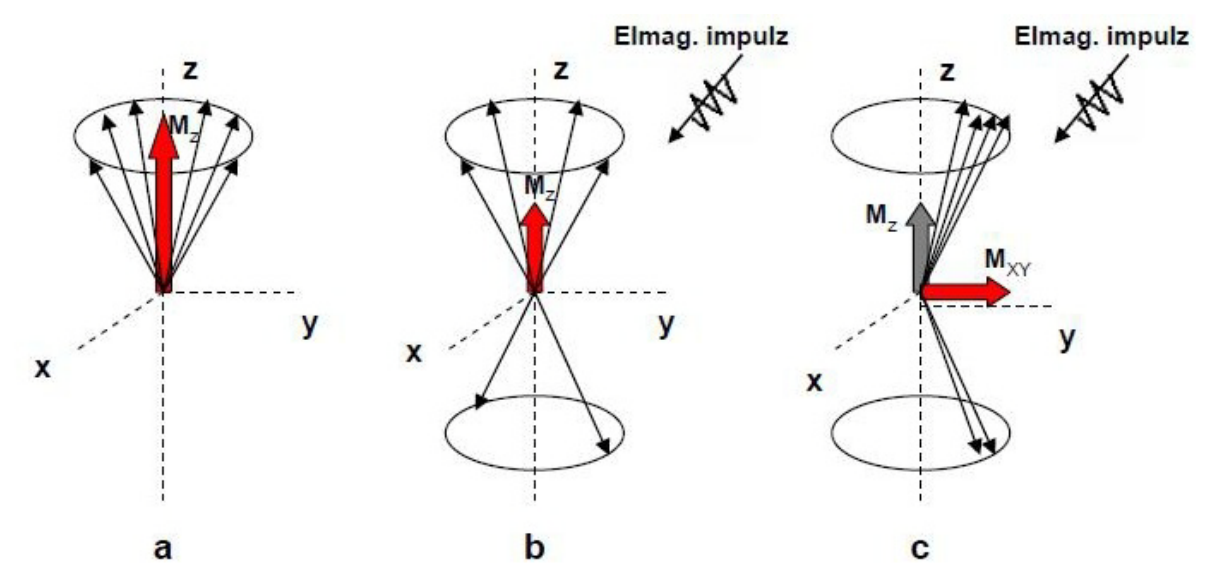

*Obr.* **2** *a)* Vektor magnetizace **M**<sub>z</sub> (červená šipka) podélně s vnějším mag. polem **B**<sub>0</sub>. b) *Přechod některých protonů do vyšší energetické hladiny a zmenšení podélné magnetizace po aplikaci elektromag. impulzu. c) Synchronizace jader a přechod podélné magnetizace do transverzální polohy po druhém elektromag. pulzu,* **M***<sup>Z</sup> =* 0*.* [1], [2]

### **1.1 Relaxační časy**  $T_1$  **a**  $T_2$

Po ukončení aplikace elektromagnetického pulsu nabývá podélná magnetizace zpět svoji velikost, tedy vektor M<sub>z</sub> se vrací do paralelní pozice. Protony, na které přestaneme působit VF impulzem, začnou svoji přebytečnou energii předávat do okolí a tím se dostávají zpět do svého nevybuzeného stavu. Jelikož se nejedná o jednorázový děj, nýbrž postupný, můžeme si tento proces vyjádřit v čase na exponenciálním průběhu (obr. 3). Časová konstanta určující, jak rychle tento proces v látce probíhá se označuje *T*1.

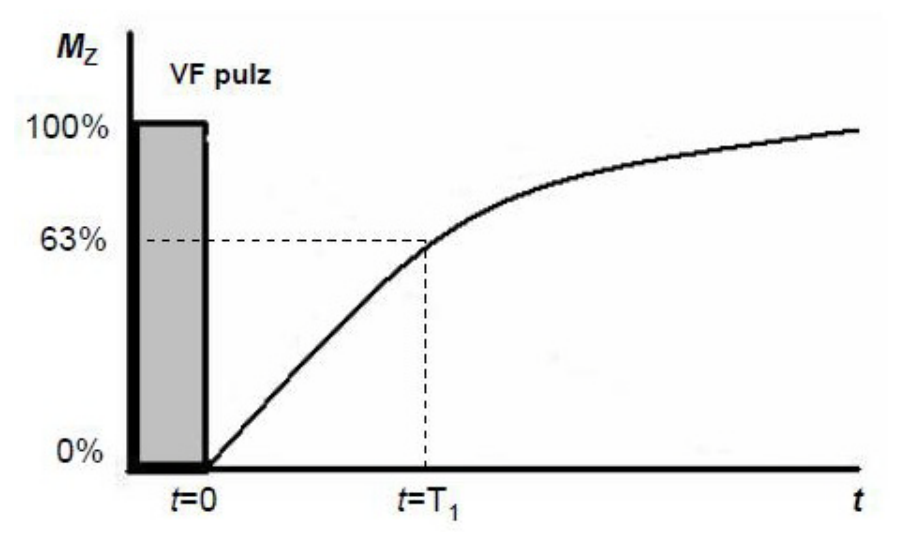

*Obr. 3 Návrat vektoru* **M***<sup>Z</sup> po aplikaci VF impulzu do rovnovážného stavu (podélná relaxace).* [2]

Matematicky lze tento proces vyjádřit podle vztahu [2]

$$
M_Z = M_0 (1 - e^{-t/T_1}).
$$
 (2)

Relaxační čas *T*<sup>1</sup> udává za jakou dobu dojde k obnovení velikosti vektoru podélné magnetizace na 63% původní velikosti. Naopak relaxační čas *T*<sup>2</sup> charakterizuje, za jaký čas dojde k poklesu velikosti **M***XY* na 37% svého minima. Jak je patrné z obr. 4, čas *T*<sup>2</sup> udává úbytek příčné magnetizace po ukončení působení elektromagnetického impulzu.

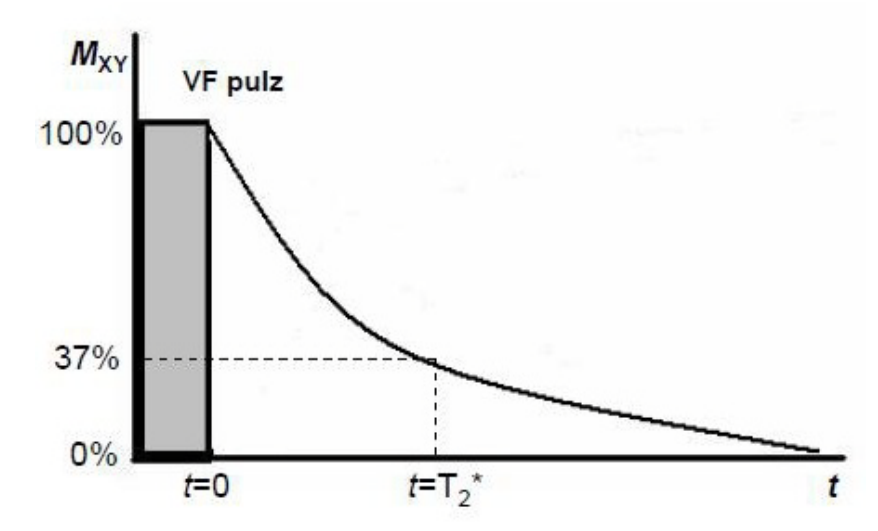

*Obr. 4 Časová změna magnetizace MXY vlivem příčné relaxace.* [2]

Příčnou relaxaci lze matematicky charakterizovat [2]

$$
M_{XY} = M_0 e^{-t/T_2}.
$$
 (3)

Podle výše uvedených charakteristik mluvíme v případě času T<sub>1</sub> o podélné relaxaci a u času *T*<sup>2</sup> se jedná o relaxaci příčnou. Oba tyto děje nastávají ve skutečnosti současně. Systém, tak přechází do termodynamické rovnováhy za postupného vytrácení fázové koherence v rovině (*x, y*).

Každá zkoumaná látka, či orgán v lidském těle se vyznačují svými specifickými relaxačními časy *T*<sup>1</sup> a *T*2. Například pro tuk je *T*1*/(0,5)T = 210 ms* a *T*<sup>2</sup> *= 80 ms* a pro sval je *T*1*/(0,5)T = 550 ms* a *T*<sup>2</sup> *= 45 ms*. [2]

## **2. MĚŘENÍ DIFÚZE**

Difúze je neuspořádaný translační pohyb molekul, který vzniká vlivem jejich tepelné energie. Jedná se o transportní jev, při kterém dochází k prostupování atomových jader z jedné části systému do částí systémů druhé látky. Částice se obvykle pohybují z míst vyšší koncentrace do míst s nižší koncentrací. Pokud tento děj nastává, říkáme, že látky difundují. Jestliže dojde k úbytku teplotního nebo koncentračního gradientu, difúzní činnost stagnuje. Míru pohyblivosti jader během difúzního pohybu charakterizuje tzv. difúzní koeficient, což je konstanta. Vzhledem k tomu, že se jádra pohybují v každé látce jinak, budou tedy i pro tyto látky různé difúzní koeficienty.

Pro měření těchto difúzních koeficientů využíváme právě metod magnetické rezonance a jejích silných magnetických polí. Právě neuspořádaný pohyb jader v magnetickém poli způsobuje změnu transverzální magnetizace vůči vektorům nepohybujících se jader. Při používání metod na měření difúzních koeficientů je možné rozlišovat tři časové oblasti. V první přípravné části je nutné jádra zkoumaného vzorku účelně rozfázovat. Pro toto rozfázování jsou použity impulsy gradientů magnetického pole. Následně se nechají jádra volně relaxovat, během čehož mění svoje polohy a difundují. V poslední části naopak působením gradientních pulzů sfázujeme magnetizační vektory jader. Pokud se podaří sfázovat všechny vektory, dostaneme maximální snímaný MR signál a znamená to, že jádra během relaxačního intervalu nezměnily svou polohu a difúze je nulová. Jestliže se ovšem v daném čase nepodaří sfázovat všechny vektory magnetizace, bude signál slabší. Výsledkem sfázování jader je vznik spinového echa v čase T<sub>E</sub>, jehož amplitudu lze charakterizovat podle vztahu [3]

$$
M(T_{\rm E})=M(0)\cdot e^{-bD} \ . \tag{4}
$$

Po zlogaritmování rovnice (4) dostaneme vztah [3]

$$
\ln\left[\frac{M(T_{\rm E})}{M(0)}\right] = -\gamma^2 D b = -\gamma^2 D \left[\int_{0}^{T_{\rm E}} \Phi^2 dt - 4f \int_{T_{\rm E}/2}^{T_{\rm E}} \Phi dt + 4f^2 (T_{\rm E} - T_{\rm E}/2)\right].
$$
\n(5)

*M*(0) je velikost signálu bezprostředně po aplikaci 90° impulzu, *M*( $T<sub>E</sub>$ ) je velikost spinového echa v čase  $T_{E}$ , poměr  $M(T_{E})/M(0)$  vyjadřuje pokles hodnoty signálu v závislosti na velikosti difúze a *Φ* je časová funkce fáze měřených jader. Integrální vztah v hranatých závorkách se označuje jako tzv. *b*-faktor, který je funkcí časových intervalů a velikosti gradientu. Pro *b*faktor je určen vztah [3]

$$
b = -\gamma^2 \left[ \int_0^{T_{\rm E}} \Phi^2 dt - 4f \int_{T_{\rm E}/2}^{T_{\rm E}} \Phi dt + 4f^2 (T_{\rm E} - T_{\rm E}/2) \right].
$$
 (6)

Velikost difúzního koeficientu pak vychází ze vztahu [3]

### **2.1 Měřicí sekvence pro isotropní materiály**

#### 2.1.1 2-intervalová PFGSE měřicí sekvence

Jedná se o nejjednodušší měřící sekvenci PFGSE. Jde o spin-echo měřící sekvenci za působení konstantního gradientu *g*. První fáze metody je přípravná, kde dochází k rozfázování vektorů, podle obr. 5 se jedná o oblast mezi 90° a 180° impulzem. Další část je snímací, ke které dochází od 180°impulzu doprostřed spinového echa. Pro tento typ gradientu lze vypočítat *b*-faktor následujícím způsobem. [3]

$$
b = -\gamma^2 \begin{cases} \int_{0}^{T_E} \left[ g t + (\xi - 1) g T_E \right]^2 dt \\ 0 \end{cases} = -\gamma^2 \begin{cases} \int_{0}^{T_E/2} g^2 t^2 dt + \int_{T_E/2}^{T_E} \left( g t - 2 g T_E \right)^2 dt \\ 0 \end{cases} = -\gamma^2 \begin{cases} \frac{g^2 (T_E/2)^3}{3} + \int_{T_E/2}^{T_E} \left( g^2 t^2 - 4 g^2 (T_E/2) t + 4 g^2 (T_E/2)^2 \right) dt \\ 0 \end{cases} = -\frac{2}{3} \gamma^2 g^2 \left( \frac{T_E}{2} \right)^3
$$

(8)

(7)

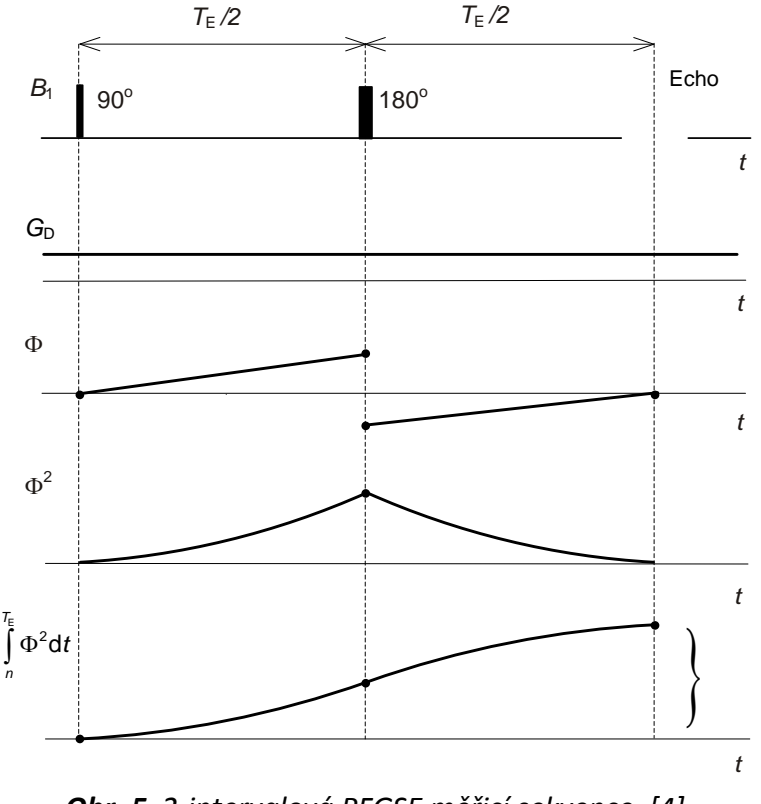

*Obr. 5 2-intervalová PFGSE měřicí sekvence. [4]*

#### 2.1.2 6-intervalová PFGSE měřicí sekvence

6-intervalová PFGSE měřící sekvence je nejběžnější metodou pro měření difúze. Tato metoda podle obr. 6 používá nejčastěji dva stejné obdélníkové gradientní impulzy délky *δ* nazvané difúzní gradienty *G*. Po aplikaci 90° impulzu dochází k překlopení vektoru magnetizace do transversální pozice a následné relaxaci jader v čase T<sub>2</sub>. 180° impulzem dochází ke změně směru precese a sfázovávání jader. Po úspěšném sfázování dostáváme echo v čase  $T_{E}$ . Pokud zanedbáme gradienty způsobené nehomogenitou magnetického pole a magnetickou susceptibilitou měřeného vzorku bude pro *b*-faktor [3]

$$
b = -\gamma^{2} \left\{ \int_{0}^{T_{E}} \left[ \Phi + (\xi - 1) \cdot f \right]^{2} dt \right\} = -\gamma^{2} \left\{ \int_{0}^{T_{E}/2} \Phi^{2} dt + \int_{T_{E}/2}^{T_{E}} (\Phi - 2f)^{2} dt \right\} \n= -\gamma^{2} \left\{ \int_{0}^{\delta} G^{2} t^{2} dt + \int_{T_{E}/2}^{T_{E}} \left[ -G \delta + G(t - \Delta) \right]^{2} dt \right\} = -\gamma^{2} \left\{ \int_{0}^{\delta} G^{2} t^{2} dt + \int_{0}^{\delta} \left[ G(s) - G \delta \right]^{2} ds \right\} \n= -\gamma^{2} \left\{ \int_{0}^{\delta} G^{2} t^{2} dt + \int_{\delta}^{\Delta - \delta_{1}} (G \delta)^{2} dt + \int_{\Delta - \delta_{1}}^{\Delta} (-G \delta)^{2} dt + \int_{0}^{\delta} \left[ G(s) - G \delta \right]^{2} ds \right\} \n= -\gamma^{2} \left\{ \frac{G^{2}(\delta)^{3}}{3} + G^{2} \delta^{2} \Delta - G^{2} \delta^{3} + \frac{G^{2}(\delta)^{3}}{3} \right\} \n= -\gamma^{2} G^{2} \delta^{2} \left( \Delta - \frac{\delta}{3} \right) \npro s = (t - \Delta).
$$
\n(9)

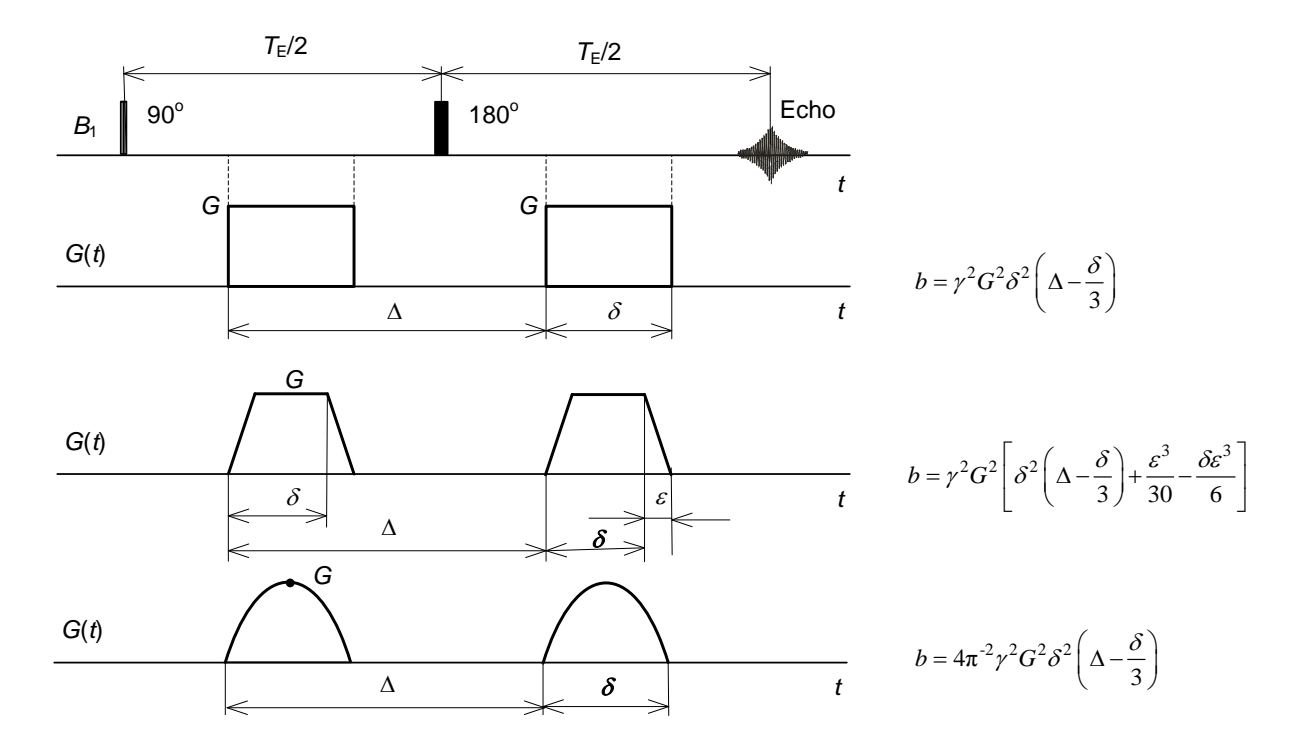

*Obr. 6 6-intervalová PFGSE měřicí sekvence pro měření difúze s difúzními gradienty obdélníkového, lichoběžníkového a půl-sinusového tvaru a výpočet b-faktorů.* [4]

Pro měření se nemusí používat pouze gradienty s obdélníkovým průběhem. U této metody lze použít také gradientní impulzy lichoběžníkovitého a půl-sinusového tvaru. Vztahy pro výpočet *b*-faktoru k těmto průběhům jsou na obr. 6.

#### 2.1.3 6-intervalová PFGFE měřicí sekvence

Další metoda pro měření difúze se nazývá 6-intervalová PFGFE měřící sekvence, kde se místo dvou VF impulzů použijí dva gradientní impulzy různé polarity. Pokud budou gradientní impulzy také délky *δ* a posun náběžných hran o časový interval *∆* bude výpočet *b*-faktoru stejný jako u metody PFGSE, jak je vidět na obr. 7. Obdobné pravidlo platí i pro průběhy lichoběžníkových a půl-sinusových gradientních impulzů. Výhoda této metody spočívá ve zkrácení času T<sub>E</sub> pro stejné časování gradientů jako v sekvenci PFGSE a větší odstup poměru signál/šum v MR signále.

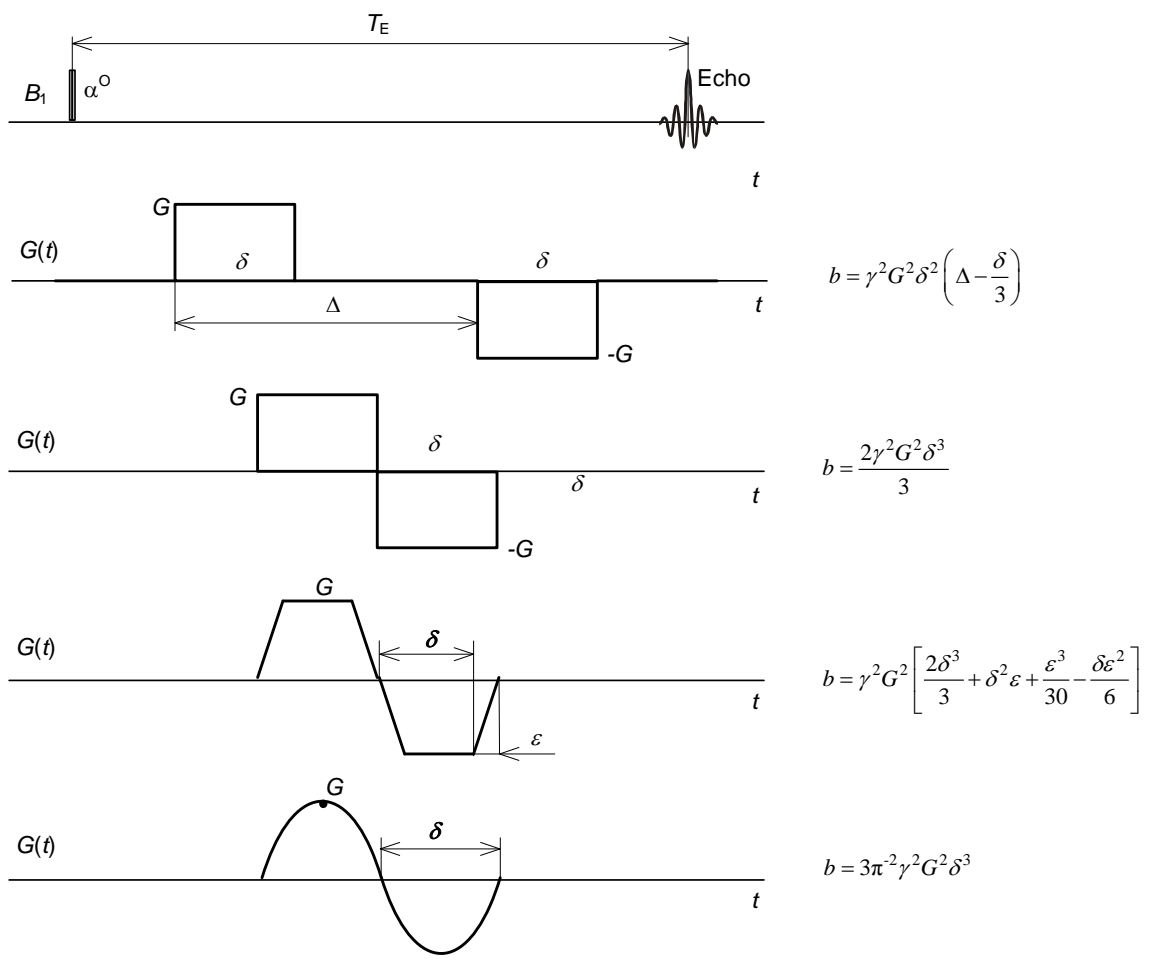

*Obr. 7 6-intervalová PFGFE měřicí sekvence pro měření difúze s difúzními gradienty obdélníkového, lichoběžníkového a půl-sinusového tvaru a výpočet b-faktoru.* [4]

### **2.2 Měřicí sekvence pro heterogenní materiály**

#### 2.2.1 6-intervalová PFGSE měřicí sekvence

Heterogenní materiály jsou charakterizovány svojí vnitřní nehomogenní strukturou, proto může být difúze jader v jednotlivých směrech odlišná. Z důvodu magnetické citlivosti různých oblastí zkoumaného materiálu dochází uvnitř tohoto materiálu k deformaci magnetického pole. Při měření difúzních koeficientů bude přesnost a citlivost měření u této PFGSE metody ovlivňovat vnitřní statické gradientní magnetické pole, způsobené magnetickou susceptibilitou měřené látky působící po celou dobu experimentu.

Pro výpočet *b*-faktoru je nutné uvažovat vliv difúzních gradientů *G* a vnitřního statického gradientu *g*. Měřicí sekvence pro tento případ je znázorněna na obr. 8. [4]

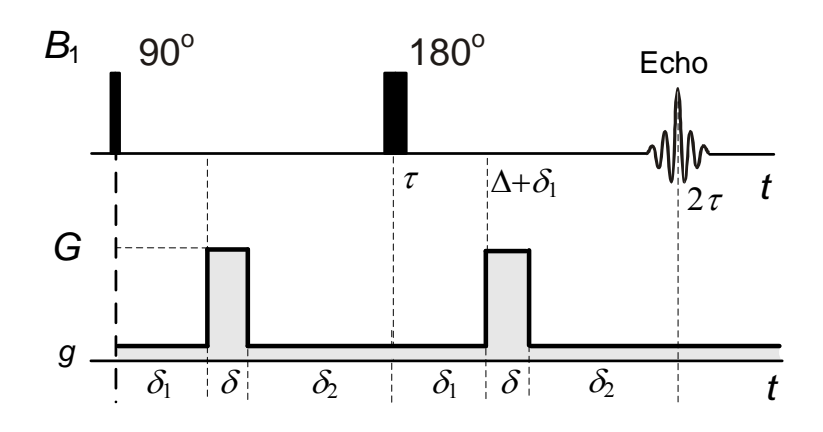

*Obr. 8 Sekvence PFGSE pro měření difúze v heterogenních materiálech*. [4]

Časové průběhy gradientů z obr. 8 můžeme definovat vztahy [6]

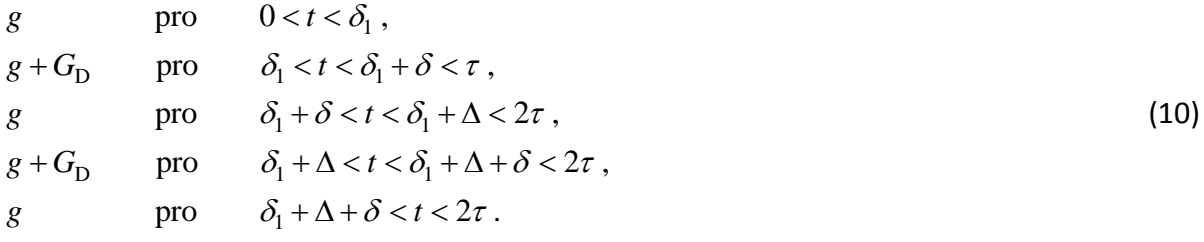

Pro výpočet *b*-faktoru pro tuto měřicí sekvenci je možné odvodit vztah [6]

$$
b = -\gamma^2 \left\{ \delta^2 \left( \Delta - \frac{\delta}{3} \right) G^2 - \delta \left[ \left( \delta_1^2 + \delta_2^2 \right) + \delta \left( \delta_1 + \delta_2 \right) + \frac{2\delta^2}{3} - 2\tau^2 \right] G g + \frac{2}{3} \tau^3 g^2 \right\}.
$$
 (11)

Pomocí tohoto vztahu můžeme stanovit velikost difúzní konstanty. Přesnost měření silně závisí na statickém gradientu magnetického pole. Vliv tohoto gradientu je možné složitými měřicími sekvencemi eliminovat. Jednoduchý způsob eliminace statického gradientu je uveden v [6] a je možné jej popsat následujícím způsobem.

Pro zjednodušení vztahu (11) lze napsat substituci ve tvaru

$$
a_1 = -\gamma^2 \delta^2 \left( \Delta - \frac{\delta}{3} \right),
$$
  
\n
$$
a_2 = \gamma^2 \delta \left[ \left( \delta_1^2 + \delta_2^2 \right) + \delta \left( \delta_1 + \delta_2 \right) + \frac{2\delta^2}{3} - 2\tau^2 \right],
$$
  
\n
$$
a_3 = -\gamma^2 \frac{2}{3} \tau^3,
$$
\n(12)

pak můžeme vztah (11) přepsat do tvaru

$$
b = -\gamma^2 \left[ a_1 G_D^2 - a_2 G_D G_0 + a_3 G_0^2 \right].
$$
\n(13)

Po úpravách bude pokles velikosti spinového echa

$$
\ln\left(\frac{M_{G_{\rm D}}}{M_0}\right) = -\gamma^2 \left[a_1 G_{\rm D}^2 - a_2 G_{\rm D} G_0 + a_3 G_0^2\right] D\,,\tag{14}
$$

kde *MG*<sup>D</sup> je intenzita signálu s difúzním gradientem.

Při měření předpokládáme, že *MG=0* je velikost signálu po aplikaci 90°impulzu pro *G =* 0 a velikost spinového echa *M<sup>G</sup>* při působení difúzního gradientu *G*. Jelikož konstantní gradient *g* působí během celého měření a nelze jej vypnout, je vhodné pro eliminaci nepřesnosti měření provést měření dvě. Tedy první pro nulové gradienty *G = 0* a druhé s difúzními gradienty. Pro poměr velikostí spinových ech s a bez difúzních gradientů (*G = 0*) (*M<sup>G</sup>* a *MG=0*) dostaneme

$$
\ln\left(\frac{M_{G_{\rm D}}}{M_{G_{\rm D}}=0}\right) = -\gamma^2 \left[a_1 G_{\rm D}^2 - a_2 G_{\rm D} G_0\right] D, \tag{15}
$$

a *b*-faktor bude

$$
b = -\gamma^2 \left\{ \delta^2 \left( \Delta - \frac{\delta}{3} \right) G^2 - \delta \left[ \left( \delta_1^2 + \delta_2^2 \right) + \delta \left( \delta_1 + \delta_2 \right) + \frac{2\delta^2}{3} - 2\tau^2 \right] G g \right\}.
$$
\n(16)

Potom lze vztah (15) přepsat pro výpočet difúzních koeficientů jako

$$
D = \frac{\ln(\frac{M_{G_D}}{M_{G_D=0}})}{-\gamma^2 [a_1 G^2_D - a_2 G_D G_0]}.
$$
\n(17)

Pro výpočet difúzních koeficientů lze považovat vztah (17), avšak tento výpočet je zatížen relativní chybou měření difúze δ<sub>D</sub> chybou stanovení velikosti MR signálu δ<sub>M</sub>. Bez uvažování chyb časování a gradientu může být tato nepřesnost určena jako

$$
\delta_D = \frac{\Delta D}{D} = \frac{2\delta_M}{\ln\left(\frac{M_G}{M_{G=0}}\right)},\tag{18}
$$

U této nepřesnosti předpokládejme stejnou relativní neurčitost stanovení velikostí echa *M<sup>G</sup>* a *MG=*0.

Abychom ve vztahu (15) a (17) eliminovali křížový člen *a*2, použijeme metodu tří měření. Při prvním měření stanovme velikost spinového echa bez difúzního gradientu *MG=*0, ve druhém a třetím případě stanovíme velikosti spinových s difúzními gradienty opačných polarit *M<sup>G</sup>* a *M-G*. Po sečtení výsledků prvního s druhým a prvního se třetím měřením dostaneme

$$
\ln\left(\frac{M_{G}M_{-G}}{M_{_{G=0}}^{2}}\right) = -2\gamma^{2}a_{1}G^{2}D,
$$
\n(19)

Vztah pro výpočet difúzních koeficientů z výsledků tří experimentů bude [5]

$$
D = \frac{\ln\left(\frac{M_{2G}M_{-2G}}{M_{G=0}^2}\right)}{-2\gamma^2\delta^2\left(\Delta - \frac{\delta}{3}\right)G_{\rm D}^2}.
$$
 (20)

Chyba pro vypočet difúzních koeficientů touto metodou je pak

(21)

$$
\delta_D = \frac{4\delta_M}{\ln\left(\frac{M_G M_{-G}}{M_{G=0}^2}\right)},
$$

kde δ<sub>D</sub> je relativní chyba měření difúze a δ<sub>M</sub> chyba stanovení velikosti MR signálu (bez uvažování chyb časování a gradientu).

### **2.3 Limity v měření difúzních koeficientů**

Na přesnost měření difúzních koeficientů δ<sub>M</sub> má vliv několik faktorů, kterými jsou především přesnost stanovení poměrů spinových ech s a bez difúzních koeficientů a dále velikost a přesnost určení *b*-faktoru. U měřených látek s krátkým relaxačním časem dochází k rychlejšímu zmenšování MR signálu i poměr signál/šum u tohoto signálu bude klesat do doby, něž velikost signálu bude menší oproti velikosti šumu. Grafická závislost maximální relativní chyby měření δ<sub>M</sub> MR signálu v závislosti na poměru času vzniku spinového echa *T<sub>E</sub>* a relaxační doby  $T_2$  pro různé poměry signálu k šumu je uvedena na obr. 9.

Běžným experimentům odpovídá hodnota maximální relativní chyby měření velikosti spinového echa 8% a to v případě měříme-li spinové echo v čase  $T_E = T_2/2$  s poměrem signál/šum 17. Vzhledem k tomu, že pro delší echo-časy se snižuje poměr signál/šum je možné volit echo-časy  $T_E$  od nuly do velikosti relaxačního času  $T_2$ .

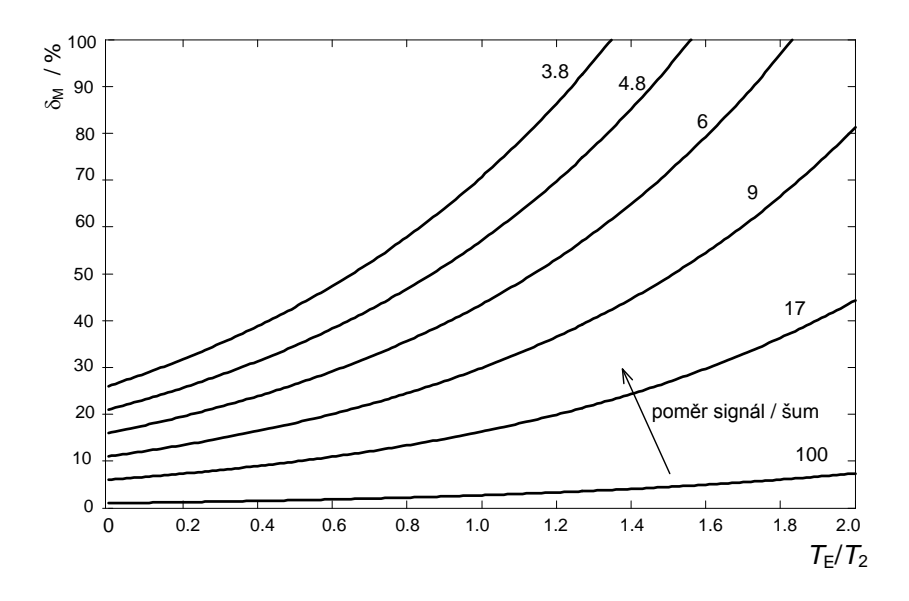

**Obr. 9** Velikost maximální relativní chyby měření MR signálu δ<sub>M</sub> v závislosti na poměru času *vzniku spinového echa T<sup>E</sup> a relaxačního času T<sup>2</sup> pro různé poměry signálu a šumu.* [4]

Určení *b*-faktoru je závislé na typu experimentu a tvaru použitých difúzních gradientů. Z poklesu spinových ech v závislosti na velikosti *D* a na *b*-faktoru, podle rovnice (4) lze stanovit rozsah měření difúzních koeficientů. Z této závislosti, uvedené na obr. 10, je zřejmé, že pro zvolený *b*-faktor lze měřit difúzní koeficient v rozsahu jedné dekády. [4]

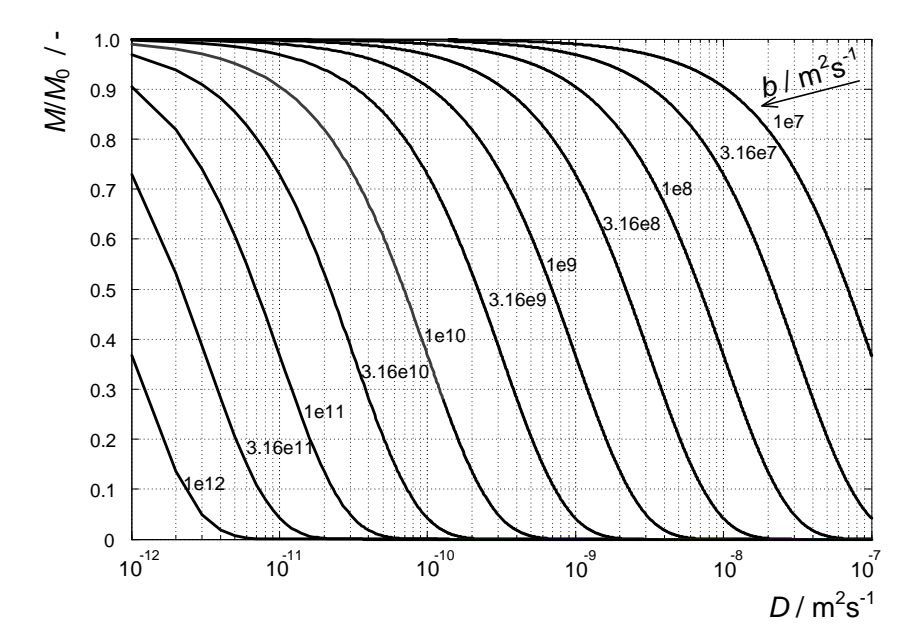

*Obr. 10 Závislost poměru spinových ech měřených bez a s difúzními gradienty v závislosti na velikosti difúzního koeficientu a b-faktoru.* [4]

### **3. Experimentální část**

V rámci experimentální části této práce bylo mým úkolem simulovat v prostředí Matlab chyby, které mohou vzniknout při měření difúze a zjišťování *b*-faktoru. Pro tyto simulace byla vybrána 6-intervalová pulzní sekvence PFGSE s difúzním gradientem *GD*, v některých případech byla simulace provedena také za přítomnosti konstantního gradientu *g*. 6-intervalová pulzní sekvence posloužila, vzhledem k její jednoduchosti a snadnému modifikování parametrů, jako ideální ukázka toho, jakých chyb lze dosáhnout při zadání různých vstupních dat do tomografické jednotky.

V průběhu těchto simulací bylo v pulzní sekvenci cíleně a nezávisle na sobě měněno několik klíčových parametrů, jako *δ'* – šířka prvního difúzního gradientu *GD1*, *δ''* – šířka druhého difúzního gradientu *GD2*, *GD1* – velikost prvního difúzního gradientu *GD1*, *GD2* – velikost druhého difúzního gradientu *G<sub>D2</sub>*, Δ – časový odstup mezi nástupními hranami difúzních gradientů G<sub>D1</sub> a G<sub>D2</sub> a g – konstantní gradient. Graficky si lze tyto proměnné znázornit podle obr. 11.

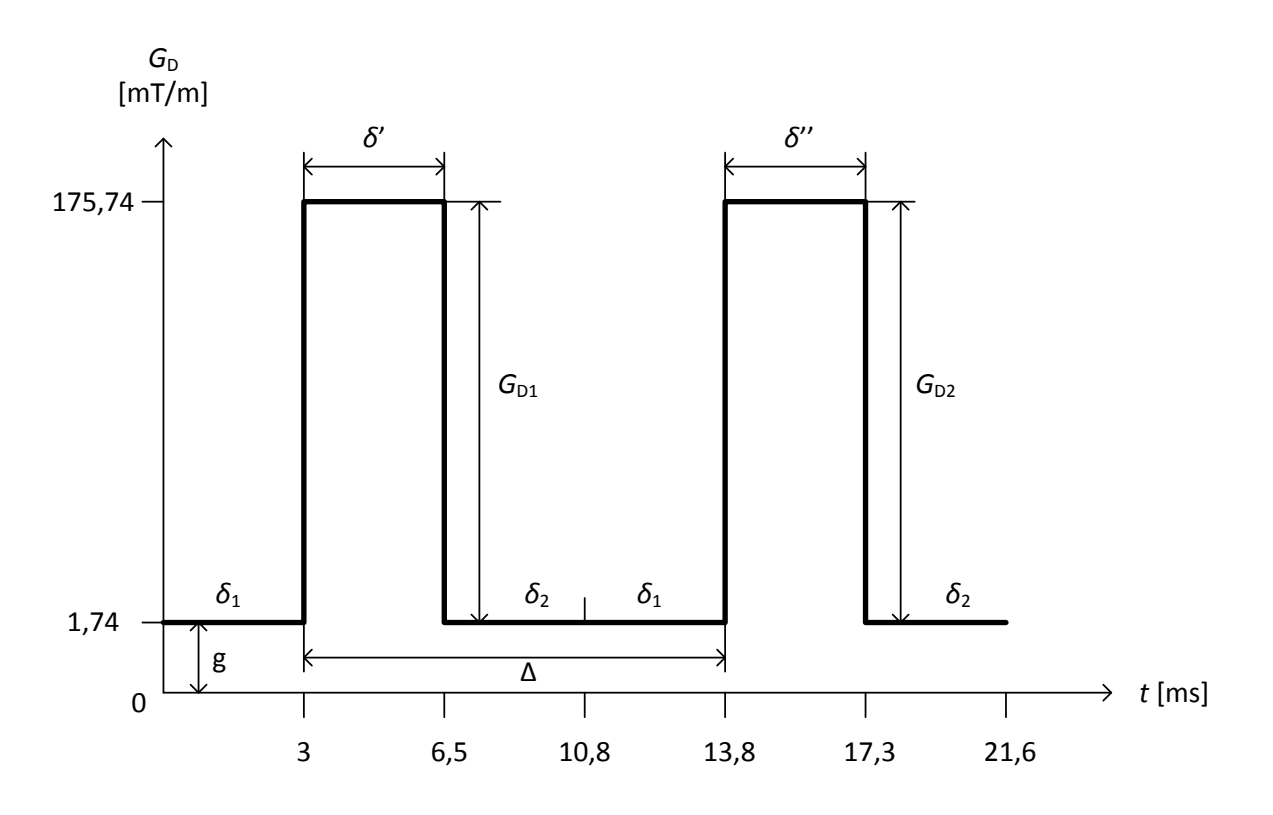

*Obr. 11 6-intervalová pulzní sekvence s vyznačenými parametry určené k modifikaci.*

Cílem těchto pokusů bylo vyzkoušet, které parametry mají na chybovost sekvence největší vliv, a které se naopak na chybovosti projeví nejméně. Jako výchozí vstupní hodnoty pro simulace byly použity hodnoty poskytnuté ÚTP AV ČR nutné ke správnému chodu programu v prostředí Matlab, které byly do programu načítány pomocí dvou souborů. Tyto hodnoty (tab. 1) byly prvotně použity ke všem typům simulací, vyjma případů jejich modifikací, nebo pokud není uvedeno jinak.

Simulace v prostředí Matlab probíhaly pomocí programu *Gt.m* (viz kapitola 3.6), který pracoval s určitou přesností. Přesnost je v tomto programu určena členem *Dt* (viz kapitola 3.4) a lze ji určit relativní chybou mezi výpočtem *b*-faktoru pomocí integrálního vztahu (6) a analyticky odvozeným vzorcem (9). Podle obr. 17 můžeme vidět, že tato odchylka mezi výpočty narůstá od hodnoty Dt = 1.10<sup>-5</sup>, proto pro všechny simulace této práce byla volena hodnota členu Dt = 1.10<sup>-6</sup>, kde je relativní chyba mezi druhy výpočtů 0,0628 % pro b-faktor a -0,0656 % pro difúzi. Podrobněji je problematika rozebrána v kapitole 3.4.

|                    | Soubor 1        | Soubor 2          |      |        |  |  |
|--------------------|-----------------|-------------------|------|--------|--|--|
|                    | $2,67.10^{8}$   | $B_1$             |      |        |  |  |
| g                  | $0-5$ mT/m      | $\vert$ = $\vert$ | [ms] | [mT/m] |  |  |
| $M_0$              | 76579           |                   |      |        |  |  |
| $M_{GD}$           | 41164           |                   | 6,5  | 174    |  |  |
| $G_D$              | $174$ mT/m      |                   | 10,8 |        |  |  |
|                    | $3,5$ ms        |                   | 13,8 |        |  |  |
| $\boldsymbol{0}_1$ | 3 <sub>ms</sub> | -1                | 17,3 | 174    |  |  |
| 0,                 | $4,3$ ms        |                   | 21,6 |        |  |  |

*Tabulka 1 Přehled použitých výchozích vstupních hodnot*

### **3.1 Ovlivnění parametrů**  $G_{D1}$ **,**  $G_{D2}$ **,**  $\delta'$ **,**  $\delta''$

#### 3.1.1 Ovlivnění parametrů *G*<sub>D1</sub>, *G*<sub>D2</sub>, *δ*' a *δ*<sup>"</sup> bez konstantního gradientu *g*

Během této simulace docházelo k jednotlivému měnění velikostí difúzních gradientů *G*<sub>D1</sub> a *G*<sub>D2</sub>, jejich šířek *δ'* a *δ''* a to vždy s rozdílem ±1 % jejich původní velikosti. Simulace probíhala bez přítomnosti konstantního gradientu, g = 0 mT/m. V první části měření bez konstantního gradientu *g* byly požadované vstupní hodnoty zvětšeny o 1 %. Ve druhé části naopak o 1 % jejich původní velikosti zmenšeny. K modifikaci hodnot docházelo postupně ve čtyřech fázích, kde jako první došlo ke zvětšení (zmenšení) prvního difúzního gradientu *G*<sub>D1</sub> = 174 mT/m o ±1 %, následně druhého difúzního gradientu *G*<sub>D2</sub> stejné velikosti. Ve třetí a čtvrté fázi došlo k upravení šířky *δ*' a *δ*''těchto difúzních gradientů. Číselně lze tento experiment vidět v tabulce 2, kde

- *b<sup>∂</sup>* vypočtený *b*-faktor při ovlivnění zvýrazněného parametru
- *D∂* výsledná velikost difúze ovlivněna změnou zvýrazněného parametru
- *Δb* rozdíl b-faktoru sekvence bez upravených hodnot a b-faktoru sekvence modifikované
- *ΔD* rozdíl hodnot difúze pro sekvenci bez upravených parametrů a pro sekvenci modifikovanou
- *∂b* relativní chyba b-faktoru *b* způsobená změnou některého parametru
- *∂D* relativní chyba difúze *D* způsobená změnou některého parametru.

V tabulce 2 je také uvedena velikost *b*-faktoru *b* a difúze *D*, která byla vypočtena z výchozích hodnot a nebyla tedy nijak ovlivněna. Od této hodnoty byly odvíjeny výsledné procentuální chyby *∂b* a *∂D*. Z naměřených výsledků je patrné, že v případě změny velikosti prvního difúzního gradientu G<sub>D1</sub> bude výsledná chyba b-faktoru a difúze větší než v případě druhého gradientu G<sub>D2</sub>, který je v sekvenci aplikovám po 180° impulzu. Zvýšení nebo znížení hodnoty prvního difúzního gradientu G<sub>D1</sub> o ±1,74 mT/m způsobilo chybu b-faktoru a difúze přibližně 2%, kdežto u druhého difúzního gradientu G<sub>D2</sub> vzniklá chyba b-faktoru a difúze dosahovala pouze hodnot cca 0,13%. V případě změny šířky doby trvání gradientů o ±0,035 ms se chyby ∂b a ∂D u gradientu G<sub>D1</sub> pohybovaly rovněž okolo necelých 2%, naopak u gradientu G<sub>D2</sub> se jednalo o zanedbatelnou hodnotu v tisícinách procent.

| $G_{D1}$ [mT/m] | $G_{D2}$ [mT/m] | $\delta$ ' [ms] | $\delta$ " [ms] | $g$ [mT/m]] | $b_0$ [m <sup>2</sup> /s] | $D_0$ [m <sup>2</sup> /s] | $\Delta b$ [m <sup>2</sup> /s] | $\Delta D$ [m <sup>2</sup> /s] | db [%]   | $\partial D$ [%] |
|-----------------|-----------------|-----------------|-----------------|-------------|---------------------------|---------------------------|--------------------------------|--------------------------------|----------|------------------|
| $(+1)$ %        |                 |                 |                 |             |                           |                           |                                |                                |          |                  |
| 175,74          | 174             | 3,5             | 3,5             | 0           | 2,5998E+08                | 2,3877E-09                | 5,4400E+06                     | $-5,1100E-11$                  | 2,14     | $-2,09$          |
| 174             | 175,74          | 3,5             | 3,5             | $\pmb{0}$   | 2,5425E+08                | 2,4416E-09                | $-2,9000E+05$                  | 2,8000E-12                     | $-0,12$  | 0,12             |
| 174             | 174             | 3,535           | 3,5             | 0           | 2,5935E+08                | 2,3935E-09                | 4,8100E+06                     | $-4,5300E-11$                  | 1,89     | $-1,86$          |
| 174             | 174             | 3,5             | 3,535           | $\pmb{0}$   | 2,5455E+08                | 2,4386E-09                | 1,0000E+04                     | $-2,0000E-13$                  | 0,004    | $-0,004$         |
| $(-1) %$        |                 |                 |                 |             |                           |                           |                                |                                |          |                  |
| 172,26          | 174             | 3,5             | 3,5             | 0           | 2,4918E+08                | 2,4912E-09                | $-5,3600E+06$                  | 5,2400E-11                     | $-2,10$  | 2,15             |
| 174             | 172,26          | 3,5             | 3,5             | 0           | 2,5486E+08                | 2,4357E-09                | 3,2000E+05                     | $-3,1000E-12$                  | 0,13     | $-0,13$          |
| 174             | 174             | 3,465           | 3,5             | 0           | 2,4979E+08                | 2,4852E-09                | $-4,7500E+06$                  | 4,6400E-11                     | $-1,87$  | 1,90             |
| 174             | 174             | 3,5             | 3,465           | 0           | 2,5455E+08                | 2,4386E-09                | 1,0000E+04                     | $-2,0000E-13$                  | 0,004    | $-0,004$         |
|                 |                 |                 |                 |             | Bez ovlivnění parametrů   |                           |                                |                                |          |                  |
| 174             | 174             | 3,5             | 3,5             | 0           | 2,5454E+08                | 2,4388E-09                | 0                              | $\mathbf{0}$                   | $\theta$ | $\overline{0}$   |

*Tabulka 2 Simulace chyb ovlivněním některého parametru G<sub>D1</sub>, G<sub>D2</sub>, δ' a δ'' bez konstantního gradientu g* 

29

Legenda:

- $\Box$  právě ovlivněný parametr
- *G*<sub>D1</sub> velikost prvního difúzního gradientu po 90° impulzu
- *G*D<sup>2</sup> velikost druhého difúzního gradientu po 180° impulzu
- *δ*' šířka doby trvání prvního difúzního gradientu po 90° impulzu
- *δ*'' šířka doby trvání druhého difúzního gradientu po 180° impulzu
- *g* konstantní gradient
- *b*<sup>∂</sup> vypočtený *b*-faktor při ovlivnění zvýrazněného parametru
- *D*<sup>∂</sup> výsledná velikost difúze ovlivněna změnou zvýrazněného parametru
- *Δb* rozdíl b-faktoru sekvence bez upravených hodnot a b-faktoru sekvence modifikované
- *ΔD* rozdíl hodnot difúze pro sekvenci bez upravených parametrů a pro sekvenci modifikovanou
- *∂b* relativní chyba b-faktoru *b* způsobená změnou některého parametru
- *∂D* relativní chyba difúze *D* způsobená změnou některého parametru

Z tohoto lze usoudit, že větší nepřesnosti výsledků měření *b*-faktoru a difúze dosáhneme spíše při ovlivňování difúzního gradientu, který je aplikován těsně po 90° impulzu, než u modifikací gradientu po 180° impulzu.

Způsob měnění parametrů v sekvenci během tohoto experimentu bylo nutné provádět tak, jak je znázorněno na obr. 12. Změny šířek difúzních gradientů jsem prováděl v časech 6,5 ms a 17,3 ms (viz obr. 11), a to z toho důvodu, aby byla dodržena konstantní vzdálenost počátků obou difúzních gradientů *Δ*. Kdyby například změny šířek gradientů byly provedeny v časech 3 ms a 13,8 ms výsledná chyba *b*-faktoru a difúze by byla ovlivněna nárůstem další nevynucené chyby způsobené změnou parametru *Δ*.

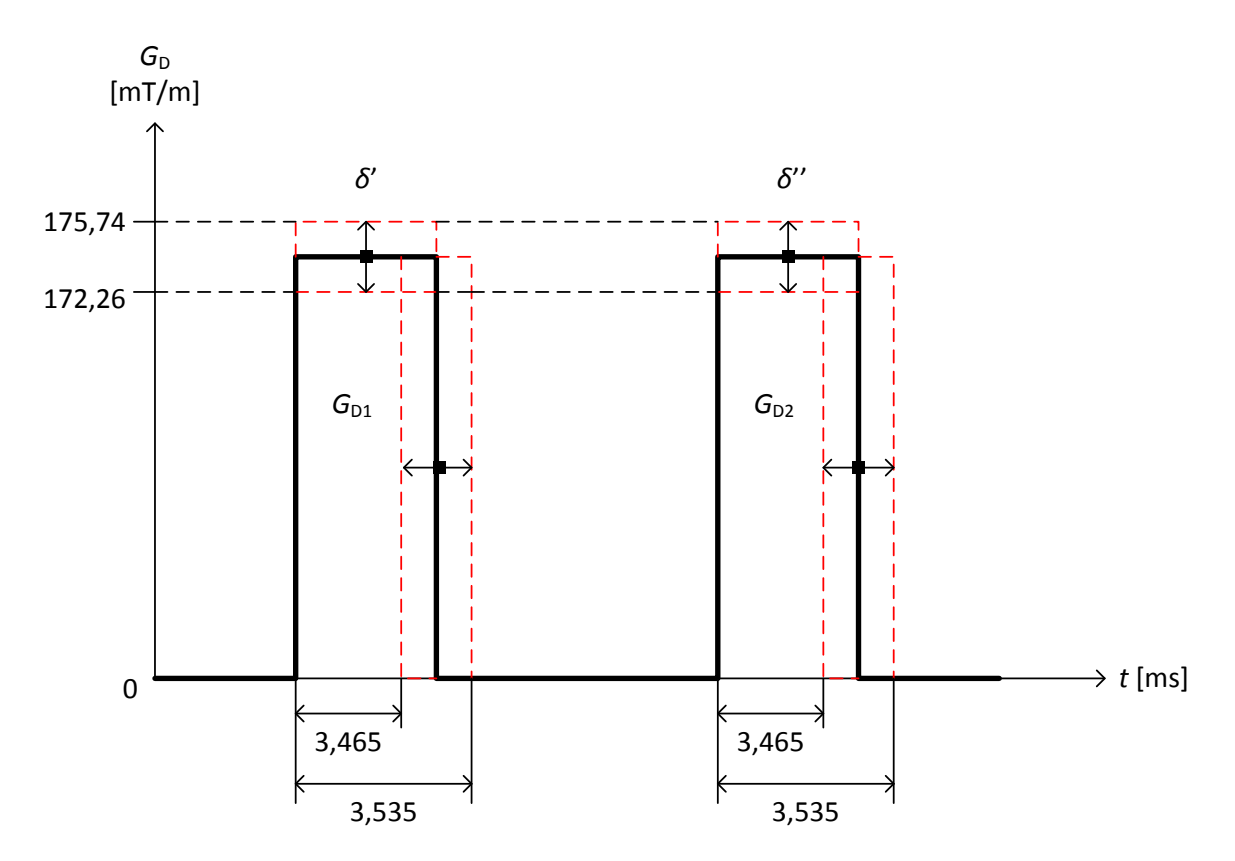

**Obr. 12** *Způsob změn parametrů*  $G_{D1}$ ,  $G_{D2}$ , δ' a δ''ν sekvenci bez konstantního gradientu g.

#### 3.1.2 Ovlivnění parametrů  $G_{D1}$ ,  $G_{D2}$ ,  $\delta'$  a  $\delta''$  s konstantním gradientem *g*

V této části simulace byly provedeny obdobné kroky, jako v případě předchozím, avšak s tím rozdílem, že po celou dobu bylo nasimulované působení konstantního gradientu *g* = 1,74 mT/m. Uvedené výsledky v tabulce 3 analogicky odpovídají postupům z bodu 3.1.1. Zavedení konstantního gradientu *g* o velikosti 1% difúzního gradientu G<sub>D</sub> způsobuje poměrně velkou chybu *b*-faktoru a difúze i bez modifikace některého z uvedených parametrů sekvence. Tato chyba je pro *b*-faktor ∂b = 5,17 % a pro difúzi *∂D* = -4,92 %. Relativní chyby *∂b* a *∂D* byly během této simulace měřeny vůči sekvenci, kde konstantní gradient *g* zaveden nebyl. Jestliže se podíváme na výsledky naměřených chyb, můžeme si všimnout jisté spojitosti mezi hodnotami naměřených chyb *∂b* a *∂D* z tabulky 2 a hodnot *∂b* a *∂D* s konstantním gradientem *g* = 1,74 mT/m bez ovlivněných parametrů z tabulky 3. Jedná se prakticky o jednotlivé součty těchto hodnot, což může být způsobeno stavbou použitého programu v prostředí Matlab, kde se konstantní gradient do programu zavádí podle vzorce

$$
G_{\mathsf{D}} = G_{\mathsf{D}} + g. \tag{22}
$$

Graficky si pak lze tento postup představit podle obr. 13.

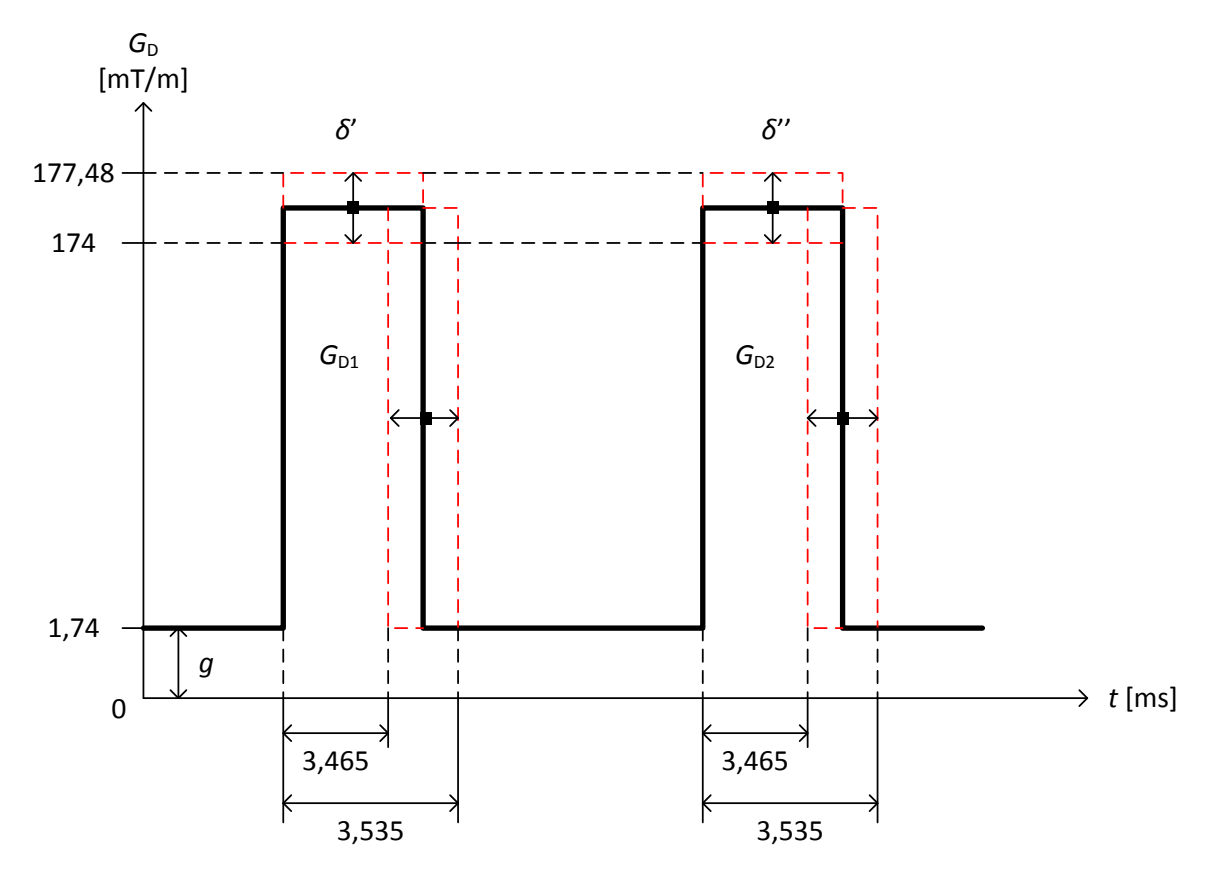

**Obr. 13** *Způsob změn parametrů G<sub>D1</sub>, G<sub>D2</sub>, δ' a δ''v sekvenci s konstantním gradientem g.* 

Při upravení velikosti difúzního gradientu během simulace o +1%, figuruje tedy jeho velikost v programu  $G_D$  = 177,48 mT/m, kdežto při snížení o -1% je naopak  $G_D$  = 174 mT/m.

| $G_{D1}$ [mT/m] | $G_{D2}$ [mT/m] | $\delta$ ' [ms] | $\delta$ " [ms] | $g$ [mT/m] | $b_0$ [m <sup>2</sup> /s] | $D_{\rm d}$ [m <sup>2</sup> /s] | $\Delta b$ [m <sup>2</sup> /s] | $\Delta D$ [m <sup>2</sup> /s] | db [%]       | $\partial D$ [%] |
|-----------------|-----------------|-----------------|-----------------|------------|---------------------------|---------------------------------|--------------------------------|--------------------------------|--------------|------------------|
| $(+1)$ %        |                 |                 |                 |            |                           |                                 |                                |                                |              |                  |
| 175,74          | 174             | 3,5             | 3,5             | 1,74       | 2,7331E+08                | 2,2712E-09                      | 1,8770E+07                     | $-1,6760E-10$                  | 7,38         | $-6,87$          |
| 174             | 175,74          | 3,5             | 3,5             | 1,74       | 2,6739E+08                | 2,3216E-09                      | 1,2850E+07                     | $-1,1720E-10$                  | 5,05         | $-4,81$          |
| 174             | 174             | 3,535           | 3,5             | 1,74       | 2,7267E+08                | 2,2766E-09                      | 1,8130E+07                     | $-1,6220E-10$                  | 7,12         | $-6,65$          |
| 174             | 174             | 3,5             | 3,535           | 1,74       | 2,6771E+08                | 2,3188E-09                      | 1,3170E+07                     | $-1,2000E-10$                  | 5,17         | $-4,92$          |
| (-1) %          |                 |                 |                 |            |                           |                                 |                                |                                |              |                  |
| 172,26          | 174             | 3,5             | 3,5             | 1,74       | 2,6220E+08                | 2,3675E-09                      | 7,6600E+06                     | $-7,1300E-11$                  | 3,01         | $-2,92$          |
| 174             | 172,26          | 3,5             | 3,5             | 1,74       | 2,6806E+08                | 2,3157E-09                      | 1,3520E+07                     | $-1,2310E-10$                  | 5,31         | $-5,04$          |
| 174             | 174             | 3,465           | 3,5             | 1,74       | 2,6281E+08                | 2,3620E-09                      | 8,2700E+06                     | $-7,6800E-11$                  | 3,25         | $-3,15$          |
| 174             | 174             | 3,5             | 3,465           | 1,74       | 2,6774E+08                | 2,3185E-09                      | 1,3200E+07                     | $-1,2030E-10$                  | 5,18         | $-4,93$          |
|                 |                 |                 |                 |            |                           | Bez ovlivnění parametrů         |                                |                                |              |                  |
| 174             | 174             | 3,5             | 3,5             | 0          | 2,5454E+08                | 2,4388E-09                      | 0                              | 0                              | $\mathbf{0}$ | $\mathbf{0}$     |
| 174             | 174             | 3,5             | 3,5             | 1,74       | 2,6771E+08                | 2,3188E-09                      | 1,3170E+07                     | $-1,2000E-10$                  | 5,17         | $-4,92$          |

*Tabulka 3 Simulace chyb ovlivněním některého parametru G<sub>D1</sub>, G<sub>D2</sub>, δ' a δ'' s konstantním gradientem g* 

Legenda:

- $\Box$  právě ovlivněný parametr
- *G*<sub>01</sub> velikost prvního difúzního gradientu po 90° impulzu
- *G*D<sup>2</sup> velikost druhého difúzního gradientu po 180° impulzu
- *δ*' šířka doby trvání prvního difúzního gradientu po 90° impulzu
- *δ*'' šířka doby trvání druhého difúzního gradientu po 180° impulzu
- *g* konstantní gradient
- *b*<sup>∂</sup> vypočtený *b*-faktor při ovlivnění zvýrazněného parametru
- *D*<sup>∂</sup> výsledná velikost difúze ovlivněna změnou zvýrazněného parametru
- *Δb* rozdíl b-faktoru sekvence bez upravených hodnot a b-faktoru sekvence modifikované
- *ΔD* rozdíl hodnot difúze pro sekvenci bez upravených parametrů a pro sekvenci modifikovanou
- *∂b* relativní chyba b-faktoru *b* způsobená změnou některého parametru
- *∂D* relativní chyba difúze *D* způsobená změnou některého parametru

32

### **3.2 Vliv parametru** *Δ* **na chyby** *∂b* **a** *∂D*

Cílem této simulace bylo ověřit, do jaké míry má vliv změna délky *Δ*, délka mezi počátky difúzních gradientů na chybu *b*-faktoru a difúze. Jako základní délka byla zvolena výchozí hodnota *Δ* = 10,8 ms. Tato vzdálenost byla následně podrobena zvětšení o 1% její původní délky na *Δ*+1% = 10,908 ms a následně zmenšení taktéž o 1% na *Δ*-1% = 10,692 ms. Prozatím bez působení konstantního gradientu *g*. Ve druhé fázi se modifikace délky *Δ* opakovaly obdobným způsobem, avšak již za simulovaného působení konstantního gradientu *g* = 1,74 mT/m. Dosažené výsledky jsou shrnuty v tabulce 4.

| $\Delta$ [ms] | $G_{D1}$ [mT/m] $\vert$ | $G_{D2}$ [mT/m] | $g$ [mT/m] $ $ | $b_{\rm d}$ [m <sup>2</sup> /s] | $D_{\rm d}$ [m <sup>2</sup> /s] | $db$ [%] | $\partial D$ [%] |
|---------------|-------------------------|-----------------|----------------|---------------------------------|---------------------------------|----------|------------------|
| 10,8          | 174                     | 174             | 0              | 2,5454E+08                      | 2,4388E-09                      | 0        | 0                |
| 10,908        | 174                     | 174             | 0              | 2,5737E+08                      | 2,4120E-09                      | 1,11     | $-1,10$          |
| 10,692        | 174                     | 174             | 0              | 2,5169E+08                      | 2,4664E-09                      | $-1,12$  | 1,13             |
| 10,8          | 174                     | 174             | 1,74           | 2,6771E+08                      | 2,3188E-09                      | 5,17     | $-4,92$          |
| 10,908        | 174                     | 174             | 1,74           | 2,7063E+08                      | 2,2937E-09                      | 6,32     | $-5,95$          |
| 10,692        | 174                     | 174             | 1,74           | 2,6476E+08                      | 2,3446E-09                      | 4,01     | $-3,86$          |

*Tabulka 4 Vzniklé chyby ∂b a ∂D po změně délky Δ s a bez konstantního gradientu g*

V tabulce výše je vždy pro srovnání uvedena základní hodnota *Δ* = 10,8 ms bez simulovaného působení gradientu *g* = 0 mT/m a se simulovaným konstantním gradientem *g* = 1,74 mT/m, které jsou brány jako výchozí hodnoty pro výpočet relativních chyb. Z výsledných hodnot lze vidět, že při *Δ*+1% = 10,908 ms a *g* = 0 mT/m vyšla chyba *∂b* = 1,11 % a *∂D* = -1,10 %, což znamená, že velikost vzniklé chyby se zhruba rovná velikosti posunutí délky *Δ.* Nejinak tomu bylo také při *Δ*-1% = 10,692 ms, kde relativní chyby vyšly s menším rozdílem stejně, akorát s opačným znaménkem, tedy *∂b* = -1,12 % a *∂D* = 1,13 %. V případě výchozí délky *Δ* = 10,8 ms a konstantního gradientu *g* = 1,74 mT/m vidíme, že konstantní gradient vytváří obvyklou chybu *∂b* = 5,17 % a *∂D* = -4,92 %. Při zvětšení, či zmenšení délky *Δ* mezi dvěma difúzními gradienty dojde opět k součtovému upravení výsledných chyb podle chyb vzniklých při *g* = 0 mT/m.

Při úpravě dat sekvence, které byly zadávány do programu v prostředí Matlab jsem postupoval obdobným způsobem jako v bodech 3.1.1 a 3.1.2, avšak s tím rozdílem, že nyní bylo mým cílem vhodně upravit celou sekvenci tak, aby došlo ke změně délky *Δ*, nikoliv však šířky difúzních gradientů G<sub>D1</sub> a G<sub>D2</sub>. Při této úpravě došlo ke změně sekvence v časech 13,8 ms, 17,3 ms a 21,6 ms (viz obr. 11) vždy o velikost ±1% hodnoty *Δ*. Jak je vidět na obr. 14, bylo posouváno s celým druhým difúzním gradientem G<sub>D2</sub>, který je aplikovám po 180° impulzu. Na obrázku je taktéž znázorněno, jak se posunul koncový čas v případě *Δ*+1% a *Δ*-1%.

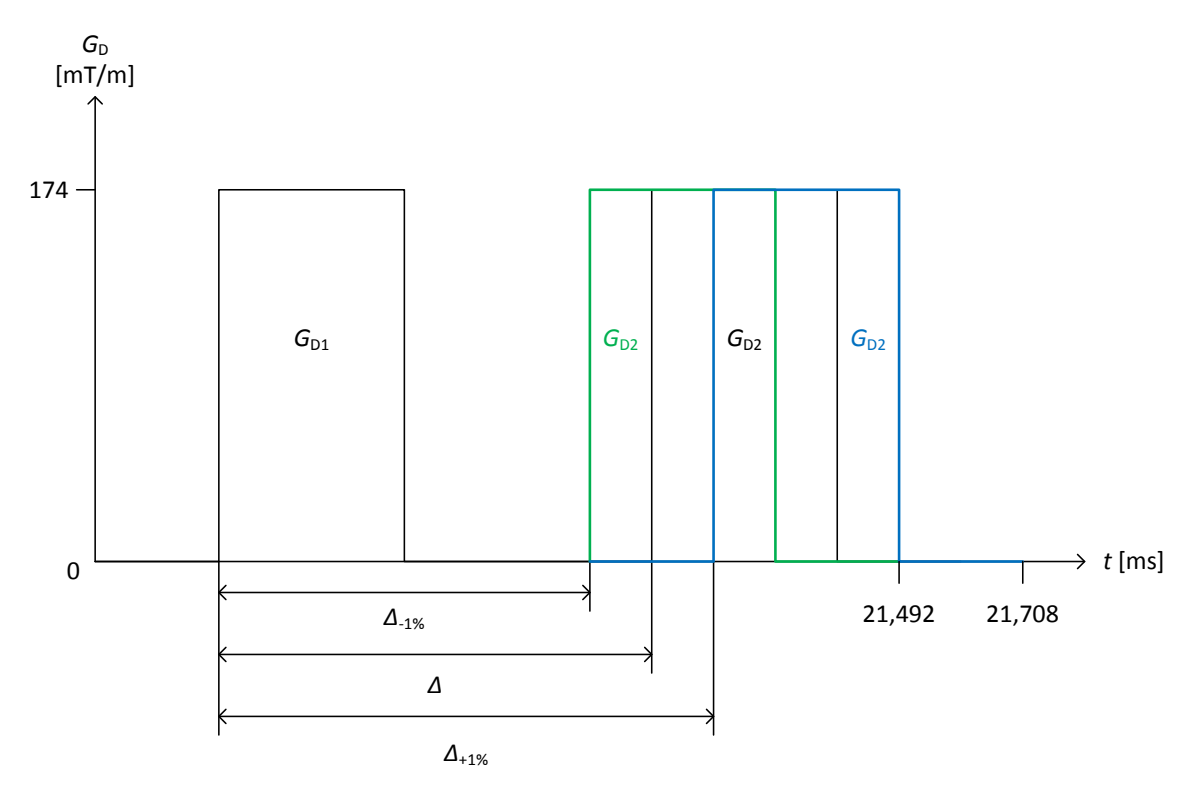

*Obr. 14 Ukázka změny délky Δ při simulaci jejího vlivu na chyby ∂b a ∂D.*

### **3.3 Změna velikosti chyby** *∂b* **v závislosti na zvyšování konstantního gradientu** *g*

Další součástí experimentální části práce bylo ověřit do jaké míry je *b*-faktor ovlivňován zvyšováním konstantního gradientu *g*. Během simulace byla postupně hodnota *g* zvyšována v rozsahu 0 až 3 procenta z velikosti difúzního gradientu G<sub>D</sub> = 174 mT/m. Jak je uvedeno v tabulce 5, číselně velikost konstantního gradientu narůstala od *g* = 0 mT/m do *g* = 5,22 mT/m. Z tabulky je patrné, že velikost vzniklé chyby *b*-faktoru se pro jednotlivé gradienty pohybovala v rozsahu 0 až 15,95 %. Simulace byla provedena pouze pro 10 hodnot *g*, jelikož podle obr. 15 vidíme, že velikost chyby narůstala lineárně, tedy lze předpokládat obdobný vývoj i u hodnot *g* větších než 3 procenta z velikosti difúzního gradientu G<sub>D</sub>. Tabulka 5 obsahuje tři sloupce, kde

- *g* % z  $G_D$  je procentní velikost gradientu *g* z difúzního gradientu G<sub>D</sub>,
- *g* je číselná velikost gradientu *g* odpovídající procentuálnímu vyjádření,
- *∂b* je výsledná chyba způsobená velikostí konstantního gradientu *g*.

Grafickou závislost velikosti konstantního gradientu *g* na velikosti vzniklé chyby *b*-faktoru g = f(∂b) lze vidět na obr. 15.

| $q$ % z $G_{\text{D}}$ | $q$ [mT/m] | $db$ [%] |
|------------------------|------------|----------|
| 0                      | 0          | 0        |
| 0,1                    | 0,174      | 0,51     |
| 0,2                    | 0,348      | 1,02     |
| 0,3                    | 0,522      | 1,54     |
| 0,4                    | 0,696      | 2,05     |
| 0,5                    | 0,870      | 2,57     |
| 1,0                    | 1,740      | 5,17     |
| 1,5                    | 2,610      | 7,82     |
| 2,0                    | 3,480      | 10,49    |
| 2,5                    | 4,350      | 13,20    |
| 3,0                    | 5,220      | 15,95    |

*Tabulka 5 Zjištěné hodnoty chyby ∂b v závislosti na zvyšování konst. gradientu g*

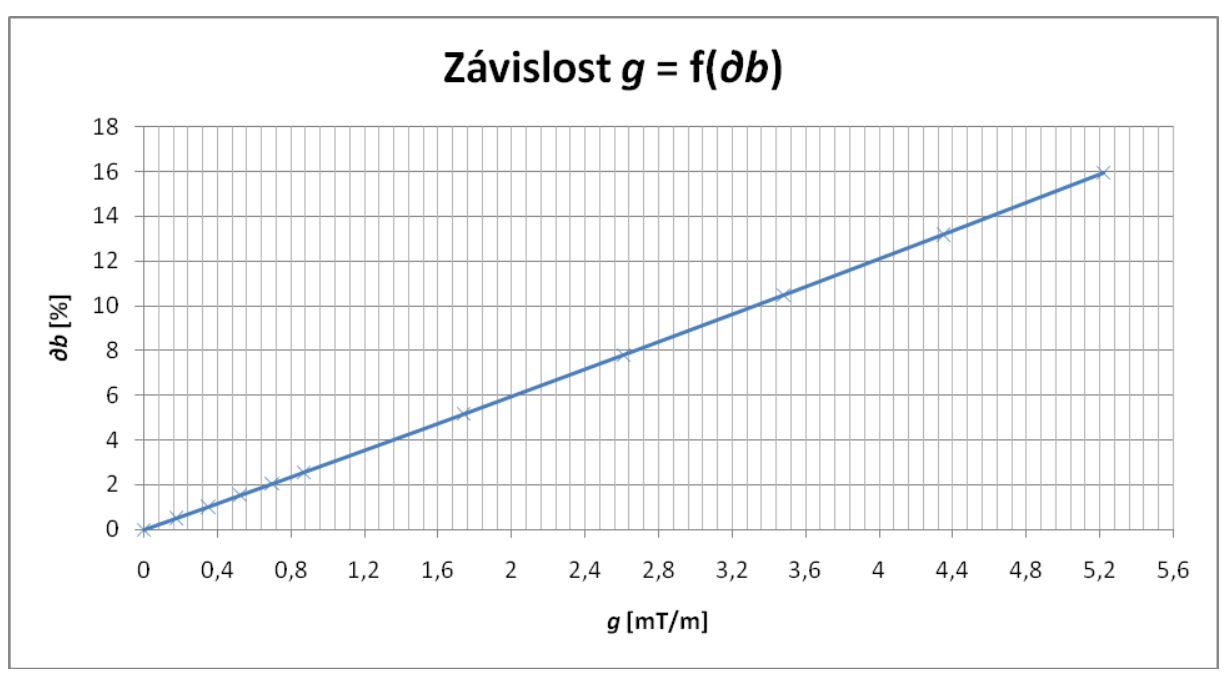

*Obr. 15 Grafická závislost g = f(∂b).*

### **3.4 Závislost členu** *Dt* **na přesnosti výpočtu a době trvání výpočtu programu**

Člen *Dt* je v programu *Gt.m* (viz příloha) koncipován tak, aby určoval rozlišení měřítka časové osy sekvence, a tím ovlivňoval přesnost výpočtu *b*-faktoru a difúze. Přesnost výpočtu je samozřejmě podmíněna délkou výpočtu, protože člen *Dt* upravuje měřítko časové osy v řádech tisíců. Z tabulky 6 lze pozorovat, že člen *Dt* je přizpůsobován v rozsahu 1.10-<sup>4</sup> až

1.10<sup>-7</sup>, kde parametr s nejvyšším řádem dosahuje nejnižší přesnosti výpočtu. Toto je způsobeno tím, že člen *Dt* je umístěn vždy ve jmenovateli daného výpočtu.

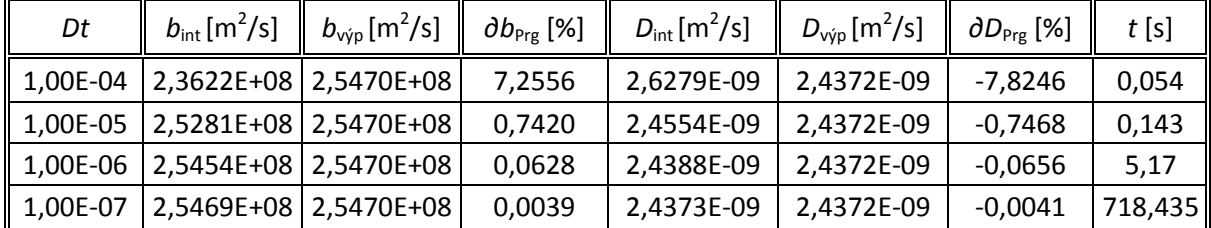

*Tabulka 6 Hodnoty b-faktoru a difúze počítané odlišnými způsoby při různých hodnotách přesnosti a nepřesnost programu při těchto výpočtech*

Ve výpočetním programu *Gt.m* prostředí Matlab je *b*-faktor počítán podle integrálního vztahu (6), kde lze přesnost výpočtu ovlivňovat právě členem *Dt*. Druhá možnost výpočtu *b*faktoru je pomocí analyticky odvozeného vzorce (9). Ve vzorci (9) je však *b*-faktor vypočítán pomocí omezeného počtu hodnot a tyto hodnoty nelze nijak radikálně modifikovat. Proto také výpočet pomocí tohoto vzorce není členem *Dt* nijak ovlivněn. Velikost difúze se pak vypočítá podle (7). V tabulce 5, kde

*Dt* – člen ovlivňující přesnost výpočtu *b*-faktoru podle integrálního vztahu (6),

- *b*int hodnota *b*-faktoru vypočtena integrálním vztahem (6),
- *b*výp hodnota *b*-faktoru vypočtena analyticky odvozeným vzorcem (9),
- *∂b*Prg nepřesnost programu *Gt.m* při výpočtu *b*-faktoru a zvoleném členu *Dt,*
- *D*int hodnota difúze vypočtena pomocí *b*-faktoru získaného integrálním vztahem (6),
- *D*výp hodnota difúze vypočtena pomocí *b*-faktoru získaného analyticky odvozeným vzorcem (9),
- *∂b*Prg nepřesnost programu *Gt.m* při výpočtu difúze a zvoleném členu *Dt,*
- *t* čas potřebný ke všem výpočtům programu *Gt.m* v závislosti na členu *Dt*,

zůstávájí proto hodnoty *b*výp a *D*výp konstantní, jelikož se k nim člen *Dt* nevztahuje. Tyto hodnoty mají především informativní charakter, aby byl vidět rozdíl ve výsledku výpočtu pomocí integrálu a jednoduchého vzorce v závislosti na členu *Dt*. Experiment s přesností byl proveden pouze do hodnoty *Dt* = 1.10<sup>-7</sup>, při hodnotě *Dt* = 1.10<sup>-8</sup> musel být výpočet zrušen z důvodu velké časové náročnosti, přibližně v řádu hodin. Graf závislosti délky výpočtu na zvoleném rozměru členu *Dt*, lze vidět na obr. 16. Tato závislost má exponenciání průběh a muselo být zvoleno logaritmické měřítko z důvodu velkého rozmezí výsledných hodnot. Grafická závislost vývoje výsledku *b*-faktoru na členu *Dt* je uvedena na obr. 17, kde lze vidět, jak se měnila odchylka *b*-faktoru vypočítaném přes integrál a pomocí odvozeného vzorce podle toho, jak byl výpočet zpřesňován. Vzhledem k tomu, že čas výpočtu *t* může záviset také na hardwarové konfiguraci počítače a verze programu Matlab jsou v tabulce 7 tyto údaje o použitých prostředcích uvedeny.

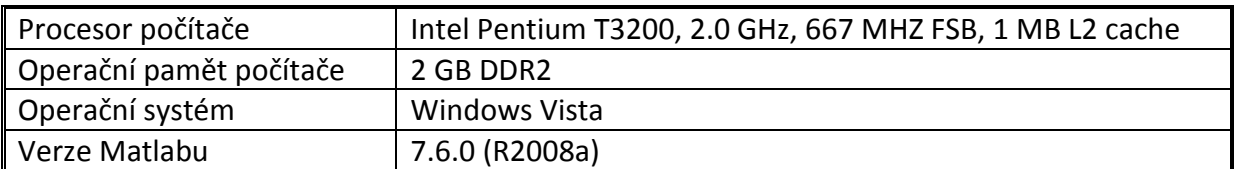

#### *Tabulka 7 Konfigurace použitého počítače a verze Matlabu*

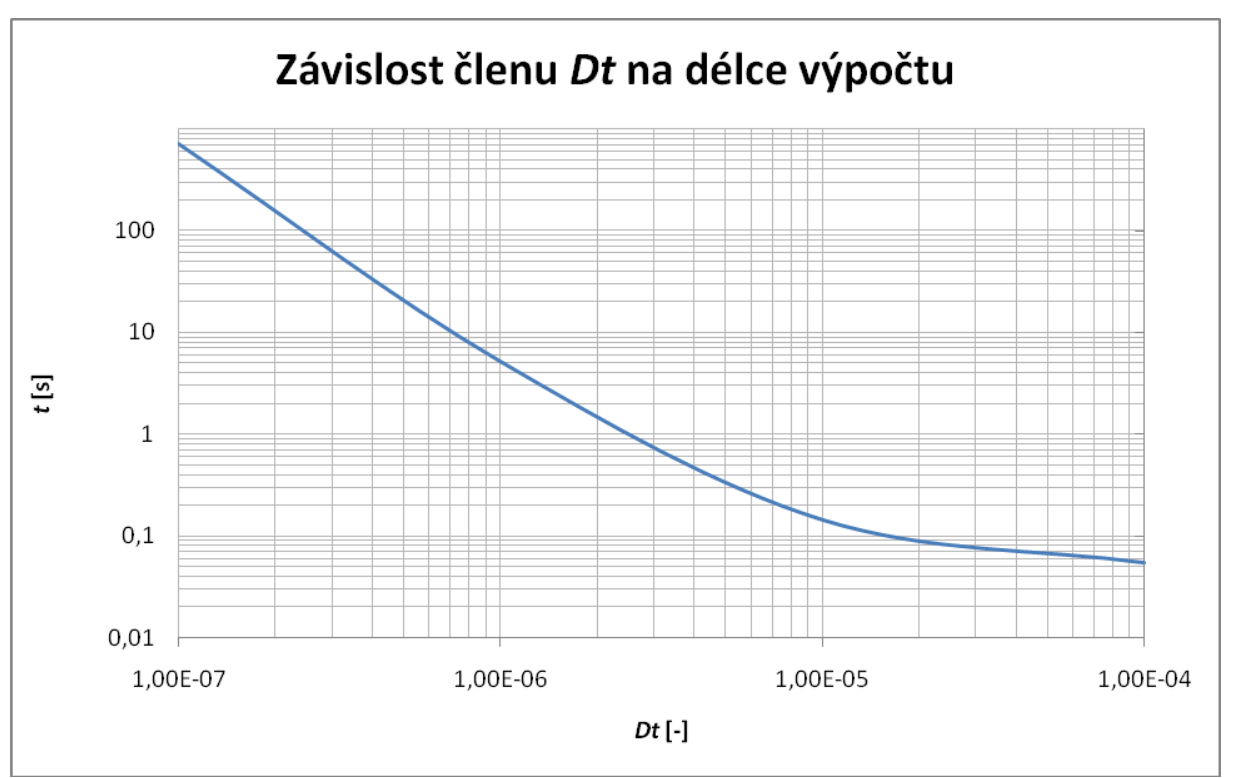

*Obr. 16 Grafická závislost členu Dt na délce výpočtu programu.*

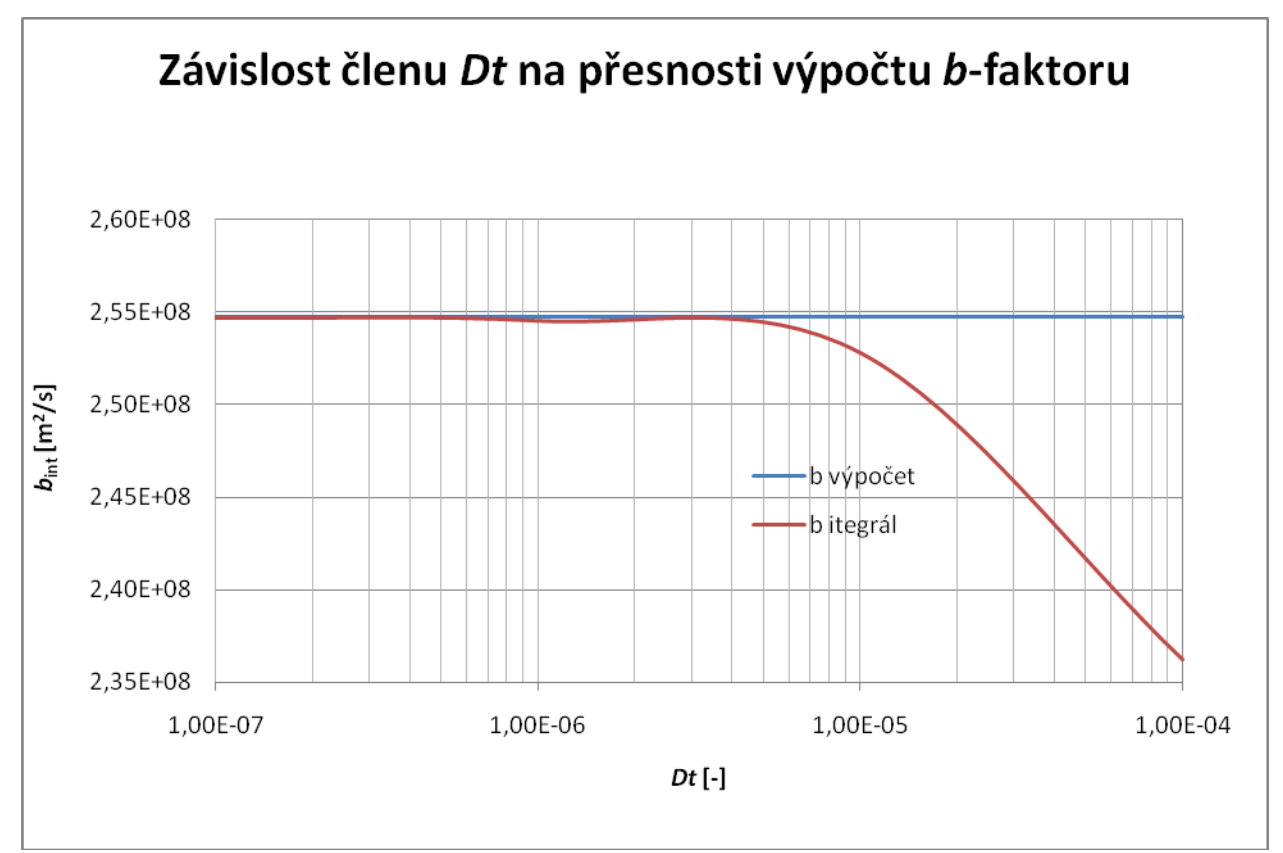

*Obr. 17 Grafická závislost parametru Dt na přesnosti výpočtu b-faktoru.*

### **3.5 Porovnání hodnot** *b***-faktoru a difúze u sekvence se zápornými a kladnými difúzními gradienty**

U 6-intervalové pulzní sekvence PFGSE nemusí být aplikovány pouze kladné difúzní gradienty  $+G_D$ , ale mohou být použity také gradienty opačné polarity. Cílem této simulace bylo změřit a vypočítat hodnoty *b*-faktoru a difúze pro sekvence s různě orientovanými difúzními gradienty. Během sekvence byl navíc simulovám také konstantní gradient o velikosti 1% aplikovaných difúzních gradientů G<sub>D</sub>, tedy  $g = 1.74$  mT/m. Průběh měření a tvar sekvencí si lze názorně ukázat podle obr. 18 a obr. 19.

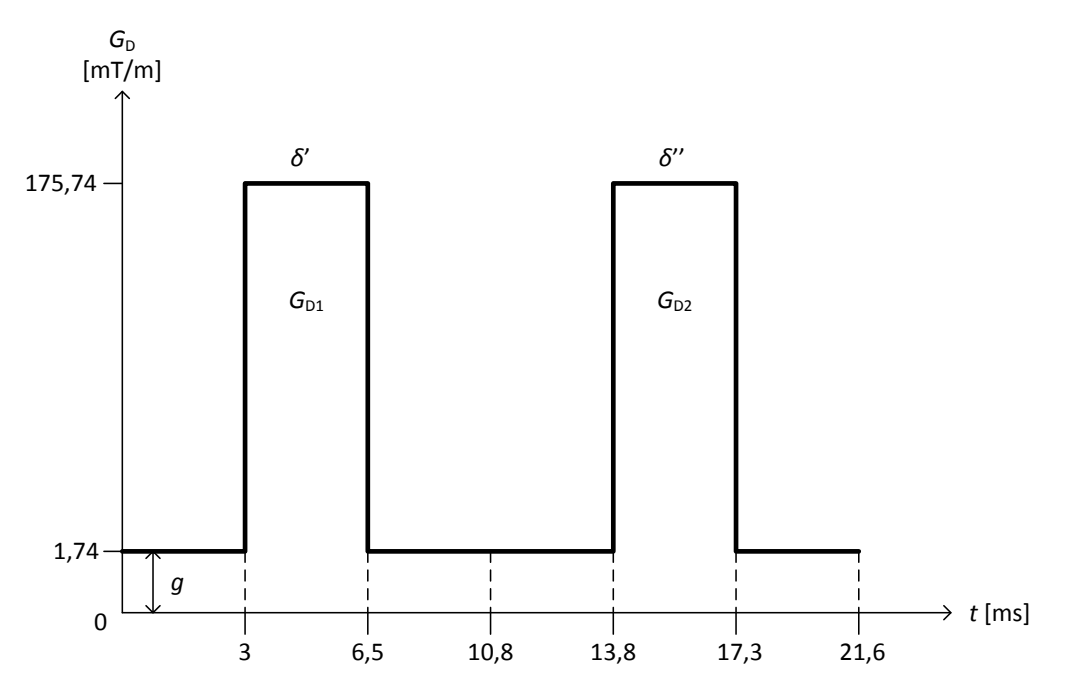

**Obr. 18** Sekvence s kladnými difúzními gradienty G<sub>D</sub> a konstantním gradientem g.

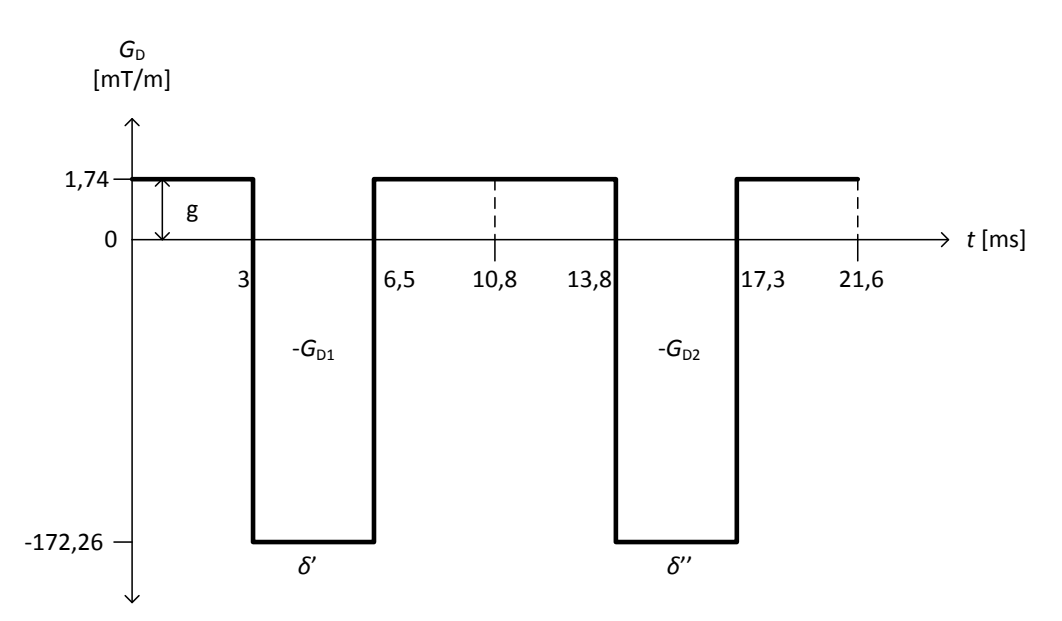

*Obr. 19 Sekvence se zápornými difúzními gradienty -G<sup>D</sup> a konstantním gradientem g.*

Při aplikaci kladných difúzních gradientů vyšla již známá hodnota *b*-faktoru a difúze z bodu 3.1.2, kde  $b = 2{,}6771.10^{8}$  m<sup>2</sup>/s a  $D = 2{,}3188.10^{9}$  m<sup>2</sup>/s. Proto větší pozornost byla přikládána výsledku, kde byly simulovány záporné difúzní gradienty -G<sub>D</sub>. V tomto případě došlo u *b*-faktoru k poklesu na *b* = 2,4173.10-8 m<sup>2</sup> /s, kdežto hodnota difúze vzrostla na *D* = 2,5680.10<sup>-9</sup> m<sup>2</sup>/s. Klíčovým poznatkem této simulace je však vypočítaná střední hodnota ze všech výsledků, kde  $b_{\rm st\check{r}} = 2,5472.10^{-8}$  m<sup>2</sup>/s a  $D_{\rm st\check{r}} = 2,4434.10^{-9}$  m<sup>2</sup>/s. Výsledky této simulace jsou shrnuty v tabulce 8.

| $G_{D1}$ [mT/m]  | $G_{D2}$ [mT/m] | $g$ [mT/m] $\parallel$ | $b \, [\text{m}^2/\text{s}]$ | $D \,[\mathrm{m}^2/\mathrm{s}]$ |
|------------------|-----------------|------------------------|------------------------------|---------------------------------|
| 174              | 174             | 1.74                   | 2,6771E+08 2,3188E-09        |                                 |
| $-174$           | $-174$          | 1.74                   | 2,4173E+08 2,5680E-09        |                                 |
| Střední hodnota: |                 | 2,5472E+08 2,4434E-09  |                              |                                 |

*Tabulka 8 Výsledné hodnoty b-faktoru a difúze pro sekvence s kladnými a zápornými*  difúzními gradienty G<sub>D</sub>

### **3.6 Programové prostředí Matlab**

Všech experimentální výsledků této práce bylo dosaženo pomocí programového prostředí Matlab. K těmto účelům mně byl poskytnut na ÚPT AV ČR program *Gt.m* (viz příloha). Tento program jsem s mírnými úpravami aplikoval na všechny praktické části. Abych mohl výsledky založené na výchozích vstupních datech porovnávat s výsledky modifikovaných vstupních dat a z nich pak vypočítat relativní chybu, bylo nutné program *Gt.m* duplikovat na pracovní název *Gt\_zmena.m*. Výsledky z těchto programů byly následně ukládány do pomocných souborů ve formátech unikódované přípony *.asc*. Proměnné z těchto souborů byly dle potřeby načteny do třetího pomocného programu pod pracovním názvem *vypocet\_chyb.m*. V tomto programu docházelo k vyvolání programů *Gt.m* a *Gt\_zmena.m*, načtení nově vypočítaných proměnných a následné vypočítaní relativních chyb. Zde vypsané programy a jejich zdrojové kódy jsou uvedeny v příloze. V příloze není uveden pouze program *Gt\_zmena.m*, jelikož se jedná o duplikách programu *Gt.m* a je zbytečné jej uvádět dvakrát. Bloková schémata programu a jejich kooperace je uvedena na obr. 20 na následující straně.

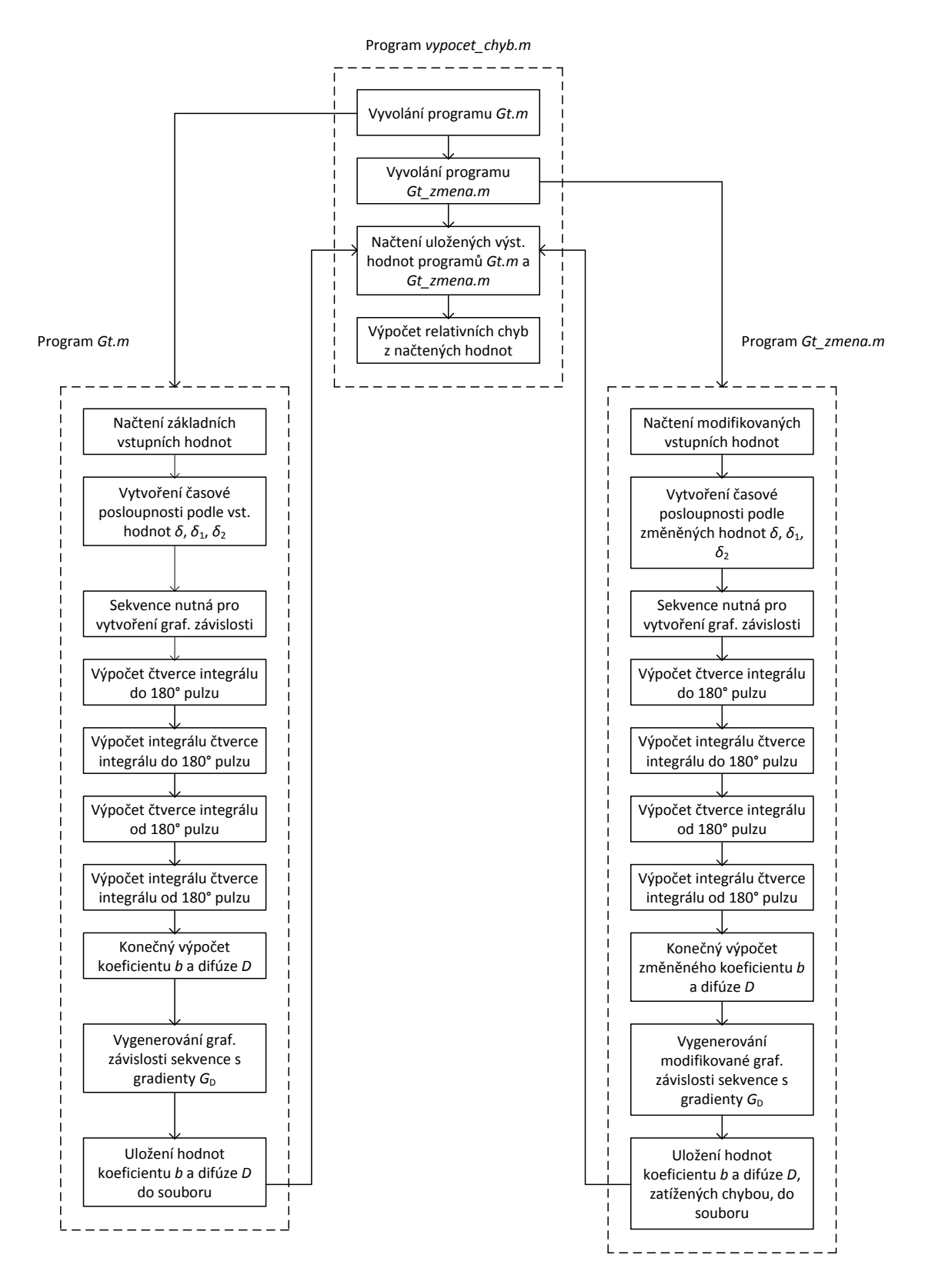

*Obr. 20 Bloková schémata použitých programů a jejich vzájemná kooperace*

### **4. Závěr**

Bakalářská práce se v počátku zabývá studiem principů magnetické rezonance, a to z hlediska fyzikálních vlastností i metod pro měření difúze pomocí magnetické rezonance. Cílem této části bylo především seznámení se s teoretickými základy řešené problematiky.

Ve druhé části se práce věnuje simulacím měřicích sekvencí difúze za umělého modifikování vstupních dat a pozorování vzniklých chyb výsledků *b*-faktoru a difúze. Simulace proběhly v několika odlišných částech.

Jako první byla provedena simulace, kde docházelo k postupnému měnění několika parametrů dané sekvence bez přítomnosti konstantního gradientu *g*, později také za přítomnosti tohoto gradientu. Během této simulace bylo zjištěno, že chyba *b*-faktoru a difúze je více citlivá na ovlivňování prvního difúzního gradientu G<sub>D1</sub>.

Dále byl pak podobným způsobem zkoumán vliv změny délky *Δ* mezi dvěma difúzními gradienty. Změna délky *Δ* o jedno procento její původní délky, způsobila také přibližně jednoprocentní chybu *b*-faktoru *∂b* a difúze *∂D*.

Následujícím experimentem byla změřena závislost konstantního gradientu *g* na chybě *∂b*. Při zvyšování hodnoty *g* v rozmezí 0 až 5,22 mT/m docházelo k postupnému navyšování relativní chyby *∂b* až na hodnotu 15,95 %. K tomuto navyšování docházelo lineárně, jak je patrné z obr. 15.

Přesnost výpočtu integrálního vztahu (6) v programové prostředí Matlab programu *Gt.m* lze nastavit členem *Dt*. Proto byly stanoveny závislosti členu *Dt* na vzniklé hodnotě *b*faktoru a členu *Dt* na délce výpočtu. Z uvedené tabulky 6 lze konstatovat, že kompromisem mezi přesností výpočtu a spotřebovaným časem na výpočet je hodnota *Dt* = 1.10-<sup>6</sup> . Při této hodnotě počítal program *Gt.m* s odchylkou mezi výpočetními metodami 0,0628 % pro *b*faktor a -0,0656 % pro difúzi. Tato hodnota byla používána při všech experimentálních simulací této práce.

V poslední simulaci byla zjištěna hodnota *b*-faktoru a difúze pro sekvence s kladnými a zápornými difúzními gradienty +G<sub>D</sub> a –G<sub>D</sub>. Jako výsledek byla stanovena střední hodnota *b*faktoru a difúze těchto dvou sekvencí, kde vyšla  $b_{\mathsf{st}^*}$  = 2,5472.10<sup>-8</sup> m<sup>2</sup>/s a D<sub>stř</sub> = 2,4434.10<sup>-9</sup>  $m^2$ /s, což odpovídá předpokládaným teoretickým hodnotám.

Tato práce by měla posloužit jako dokumentace toho, jakých chyb se lze během měření difúze a *b*-faktoru dopustit minimální změnou vstupních dat. Dále pak ukázat, na které změny parametrů je měřicí sekvence nejvíce citlivá a způsobuje největší odchylku změřených hodnot.

## **Seznam použité literatury**

- [1] VÁLEK, V., ŽIŽKA, J. Moderní diagnostické metody III. díl Magnetická rezonance, Institut pro další vzdělávání pracovníků ve zdravotnictví, Brno, 1996, s. 5-17.
- [2] DRASTICH, A., Tomografické zobrazovací systémy, VUT Brno, 2004, s. 105-117.
- [3] BARTUŠEK, K., Ústně podané informace, ÚPT AV ČR.
- [4] BARTUŠEK, K. Speciální metody měření difúzních koeficientů metodami nukleární resonance, Téze přednášky k profesorskému jmenovacímu řízení, VUTIUM, ISBN 978-80-214-3379-3, ISSN 1213-418X, 2007.
- [5] ZYCHÁČEK, M., BARTUŠEK, K. Měření difúze kompenzačními metodami, *ELEKTROREVUE*, 2008, ISSN 1213-1539. [http://www.elektrorevue.cz/cz/clanky/kybernetika](http://www.elektrorevue.cz/cz/clanky/kybernetika--automatizace--merici-technika/0/mereni-difuze-kompenzacnimi-metodami/)--automatizace--merici[technika/0/mereni](http://www.elektrorevue.cz/cz/clanky/kybernetika--automatizace--merici-technika/0/mereni-difuze-kompenzacnimi-metodami/)-difuze-kompenzacnimi-metodami/
- [6] BARTUŠEK, K., GESCHEIDTOVÁ, E. MRI method of diffusion measurement in heterogeneous materials, *Measurement Science and Technology,* 2008, 19(1), s. 1 - 8. ISSN 0957-0233.

### **Přílohy**

```
%%%%%%%%%%%%%%%%%%%%%%%%%%%%%%%%%%%%%%%%%%%%%%%%%%%%%%%%%%%%%%%%%%%%%%%%%%
                                     % Program Gt.m
%%%%%%%%%%%%%%%%%%%%%%%%%%%%%%%%%%%%%%%%%%%%%%%%%%%%%%%%%%%%%%%%%%%%%%%%%%
% Výpočet b-faktoru pro 6-intervalovou sekvenci
clear
 [filenameplus,pathname] = uigetfile('*.asc', 'Data mereni');%načtení dat
 fname=[pathname,filenameplus];
 dat =load(fname); 
gama = dat(1,1); \frac{2}{3} \frac{2}{3} \frac{2}{3} \frac{2}{3} amplituda gradientu
G0 = dat(2,1); \frac{1}{2} % amplituda gradientu g 1 - 180mT/m<br>M0 = dat(3,1); \frac{2}{3} % amplituda echa s ps bez gradientů
MO = dat(3,1); %amplituda echa s ps bez gradientů<br>ME = dat(4,1); %amplituda echa s ps s gradienty
ME = dat(4,1); %amplituda echa s ps s gradienty<br>
Gp = dat(5,1); %relativní amplituda gradientu
Gp = dat(5,1); \text{Srelativní amplituda gradientu}<br>
delta = dat(6,1); \text{Sdélka gradientu difúzne citli}delta = dat(6,1); %délka gradientu difúzne citlivého<br>deltal = dat(7,1); %délka od 90 stupnoveho pulzu po p
delta1 = dat(7,1); %délka od 90 stupnoveho pulzu po prvni gradient<br>delta2 = dat(8,1); %délka od 90 stup. pulzu po 180 stupnový pulz
                            %délka od 90 stup. pulzu po 180 stupnový pulz
[filenameplus,pathname] = uigetfile('*.asc', 'Data mereni');%načtení dat
 fname=[pathname,filenameplus];
 dat = load(fname);B1 = dat(:,1); %načtení sekvence orientace mag. pole<br>
casG = dat(:,2)*1e-3; %načtení sekvence časů
casG = dat(:,2)*1e-3; %načtení sekvence časů qradG = dat(:,3)*1e-3; %načtení sekvence grad
                                   %načtení sekvence gradientů
 \text{gradG0} = \text{dat}(:,4)*1e-3;gradG = gradG + G0; %přičtení konst. gradientu g
MM = ME/M0;for i = 1: length(casG)
     if B1(i) > 0\text{til}(i) = \text{cas}(i); d=i;
      else
            \text{ti2}(\text{i}-\text{d}) = \text{casG}(\text{i});G2(i-d) = gradG(i); end
end
G = \text{grad}G;
Dt = 1e-6; %člen ovlivňující přesnost výpočtu
% Vytvoří graf gradientů Grad=f(t)
cas1 = (1:round(max(til)/Dt));t1 = cas1 * Dt;j = 1;for l = 1: round (max (til) / Dt) +1
    k = \text{til}(j)/\text{Dt}; g=G(j);
    if 1 \leq kGrad(1) = gi else
            j = j + 1; end
end
cas2 = (round(max(til)/Dt):round(max(til)/Dt)t2 = cas2 * Dt;j = 1;
```

```
for 11 = 1: round(max(ti2)/Dt) -round(max(t1)/Dt)k = \frac{\text{ti2}(j)}{\text{Dt-max}(\text{tl})/\text{Dt}}; g=G2(j);
      if 11 < kGrad2(11) = qi else
          j = j + 1; end
end
Grad2(11) = gi% Výpočet čtverce integrálu do 180 stup. pulzu
I = 0;for l = 1: (max(til)/Dt-1)I = I + Grad(1)*Dt;II(1) = I^2;
   IP(1) = I;end 
IF = I; %hodnota fáze těsně před 180 stup. pulzem
% Výpočet integrálu čtverce integrálu do 180 stup. pulzu
I = 0;for l = 1: (max(til)/Dt-1)I = I + II(1)*Dt;AP(1) = I;
   b = I;
end 
% Výpočet čtverce integrálu od 180 stup. pulzu do echa
I2 = -IF; %počáteční hodnota je záporně vzatá hodnota fáze před 180<br>for l = 1: (max(ti2)/Dt-max(t1)/Dt-1) %stupňovým pulzem
for l = 1: (\max(ti2)/Dt - \max(t1)/Dt - 1)I2 = I2 + Grad2(1)*Dt;III2(1) = I2^2;
   IP2(1) = I2;end 
% Výpočet integrálu čtverce integrálu od 180 stup. pulzu do echa
I2 = 0;for l = 1: (\max(ti2)/Dt - \max(t1)/Dt - 1)I2 = I2 + I12(1)*Dt;AP2(1) = I2;b2 = I2;end
b_integral=gama^2*(b+b2) %výpočet b-faktoru přes integrál
DELTAk = delta + delta1 + delta2;
b_vzorec = gama^2.*(delta.^2 .* Gp.^2 .* (DELTAk - delta./3))
%výpočet b-faktoru přes jednoduchý vzorec
D_integral = -log(MM)/b integral
%výpočet difúze pomocí b-faktoru přes integrál
D_vzorec = -log(MM)/ b_vzorec
%výpočet difúze pomocí b-faktoru přes jednoduchý vzorec
figure(1) %vytvoření grafu sekvence
```

```
plot([t1(1:length(Grad)) t2(1:length(Grad))],[Grad Grad2 ])
```

```
xlabel('t / s')ylabel('G / T/m')
```
%uložení proměnných do souboru save b\_integral.asc b\_integral -ascii save D\_integral.asc D\_integral -ascii

```
%%%%%%%%%%%%%%%%%%%%%%%%%%%%%%%%%%%%%%%%%%%%%%%%%%%%%%%%%%%%%%%%%%%%%%%%%
                         %Program vypocet_chyb.m
%%%%%%%%%%%%%%%%%%%%%%%%%%%%%%%%%%%%%%%%%%%%%%%%%%%%%%%%%%%%%%%%%%%%%%%%%
```
clear Gt %vyvolání programu Gt Gt\_zmena %vyvolání programu Gt\_zmena

%načtení proměnných ze souboru load b\_integral.asc load D\_integral.asc load b integral zmena.asc load D\_integral\_zmena.asc

%výpočet relativních chyb b-faktoru a difúze chyba\_b=(b\_integral\_zmena-b\_integral)/b\_integral chyba\_D=(D\_integral\_zmena-D\_integral)/D\_integral